## **VS01 Fehlersuche im CICS TS Dump Analyse**

Lattwein GmbH

Heinz Peter Maassen

VM/VSE GSE-Herbsttagung 2009 Dresden

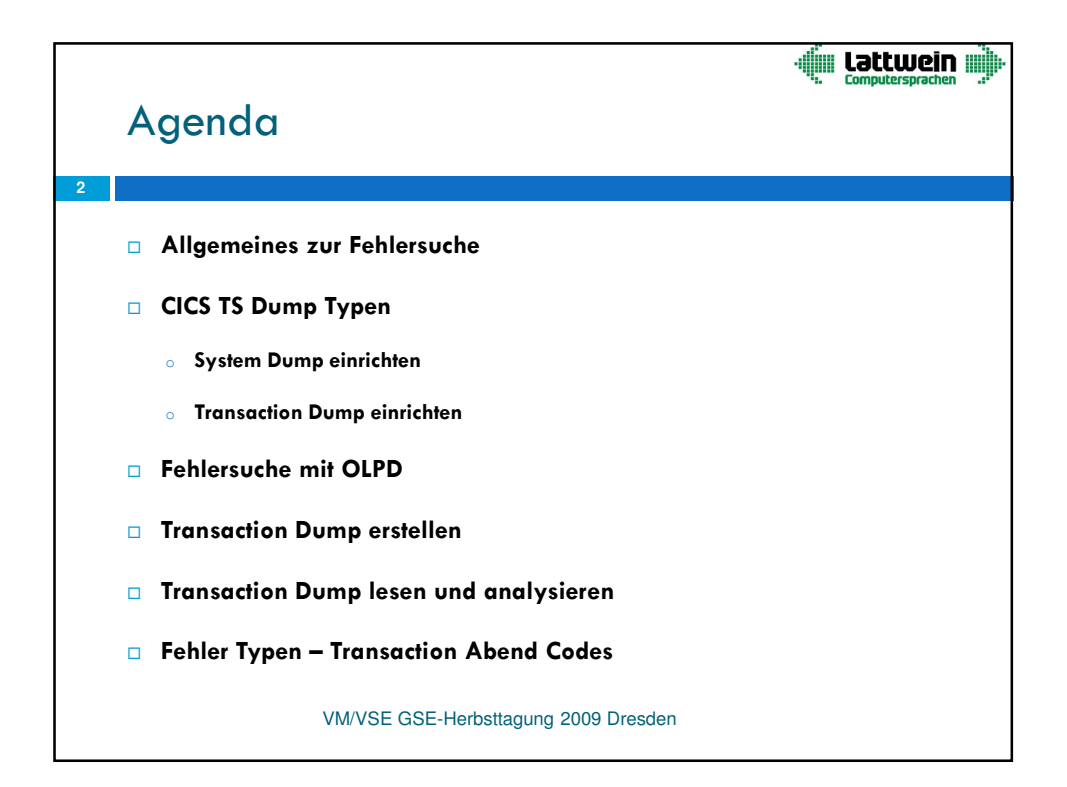

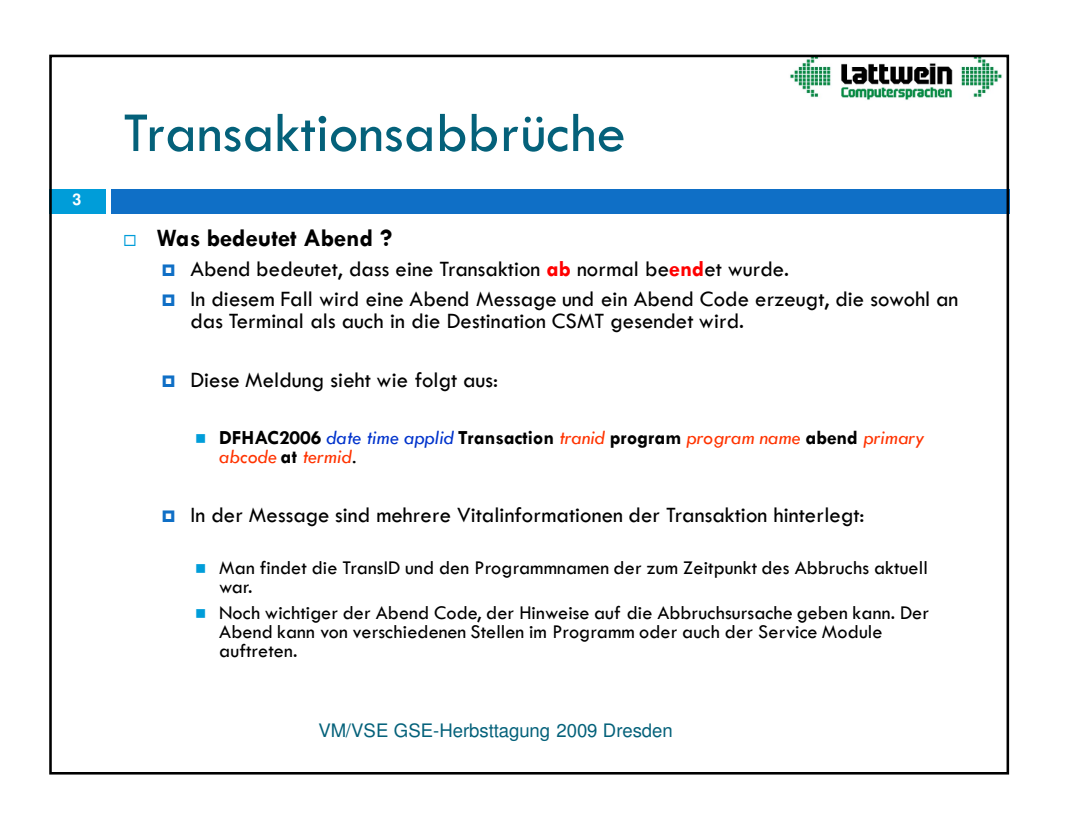

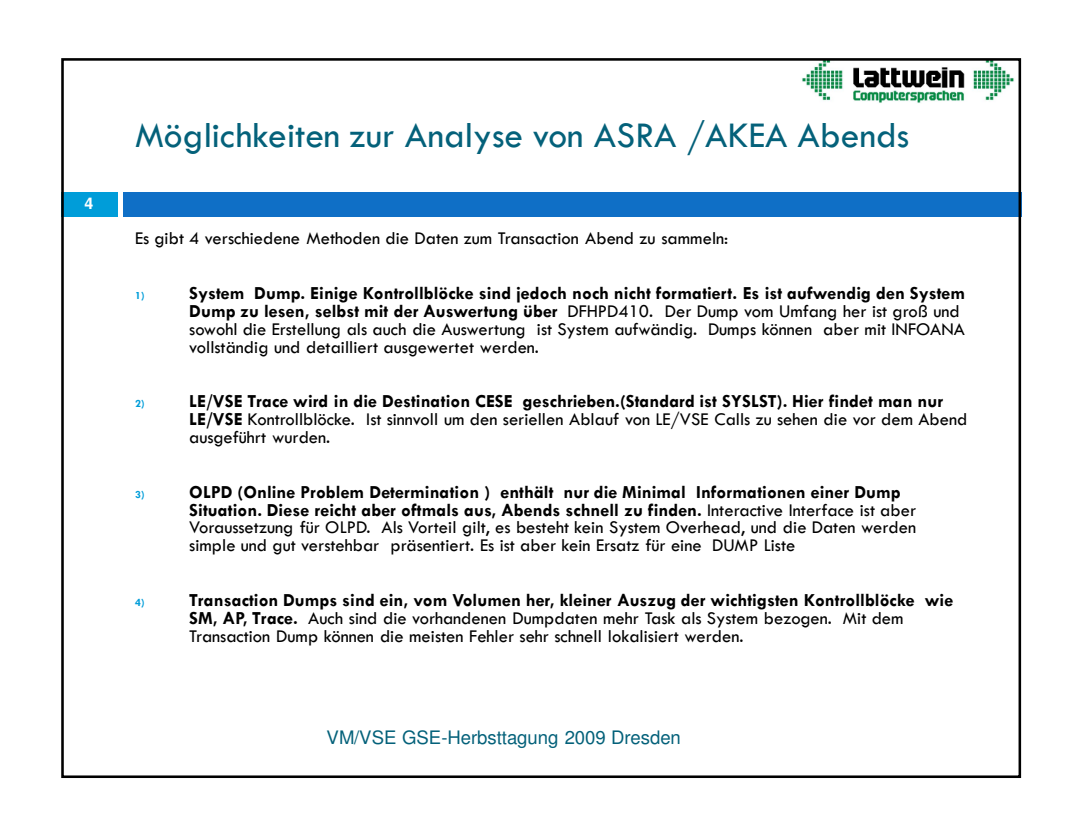

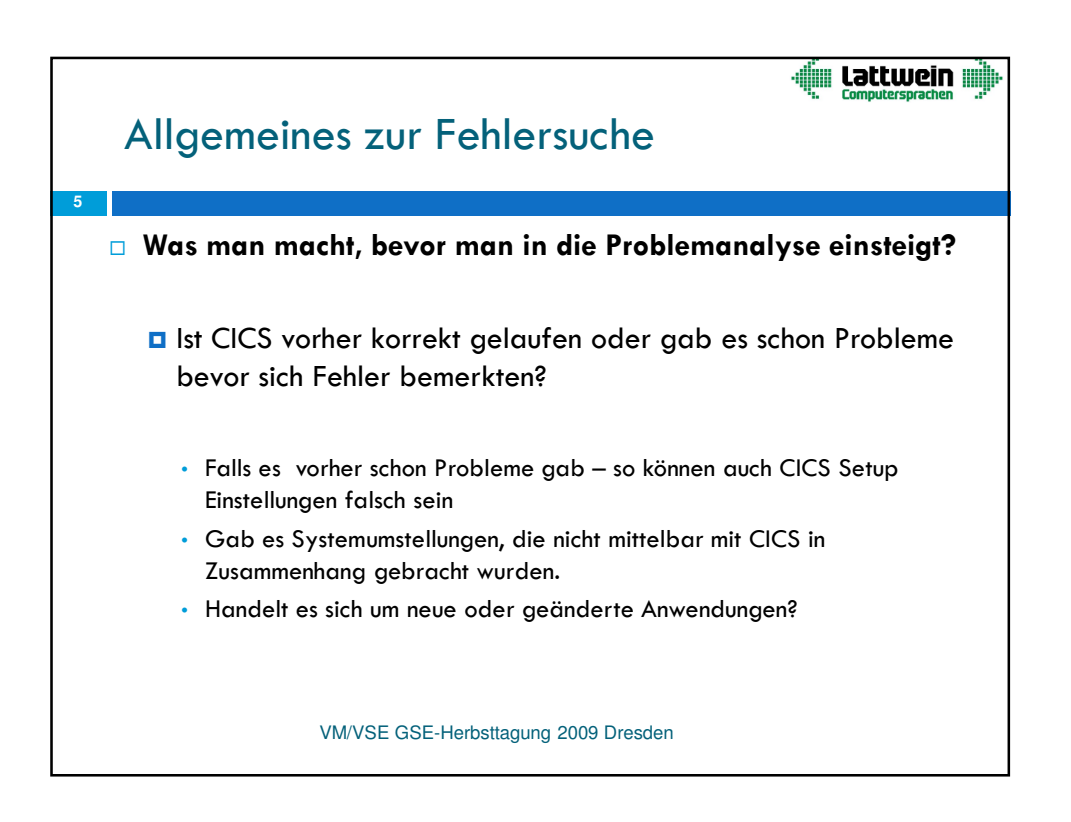

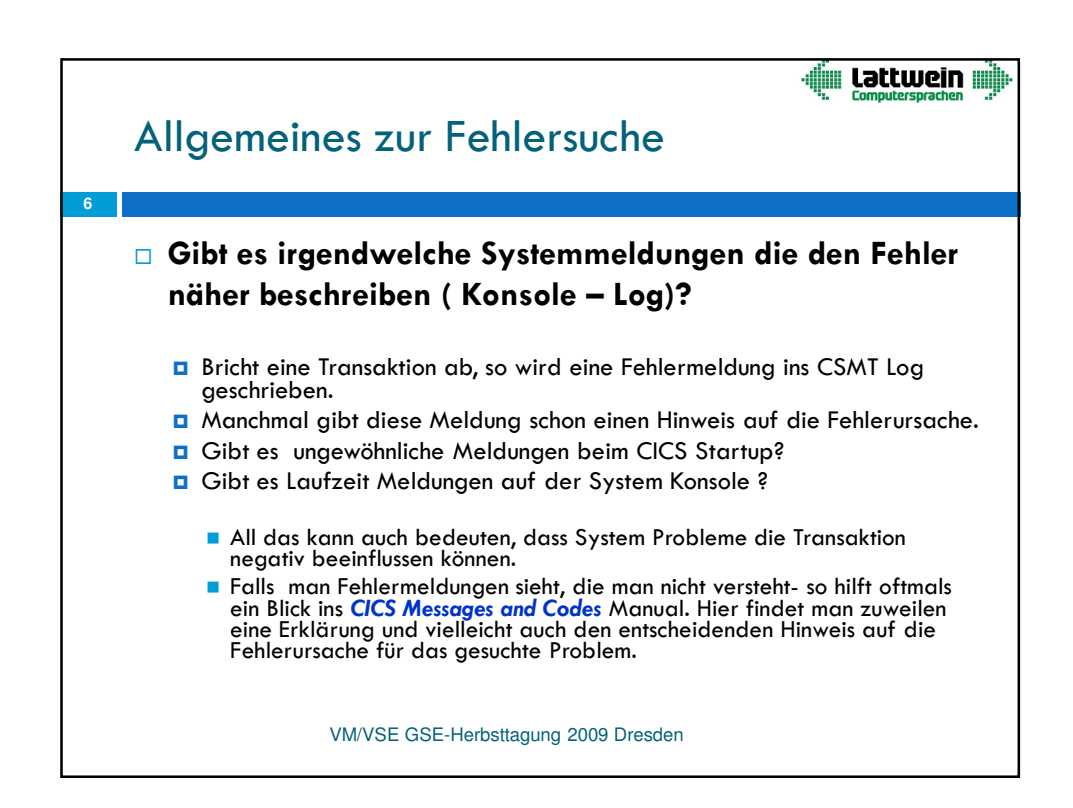

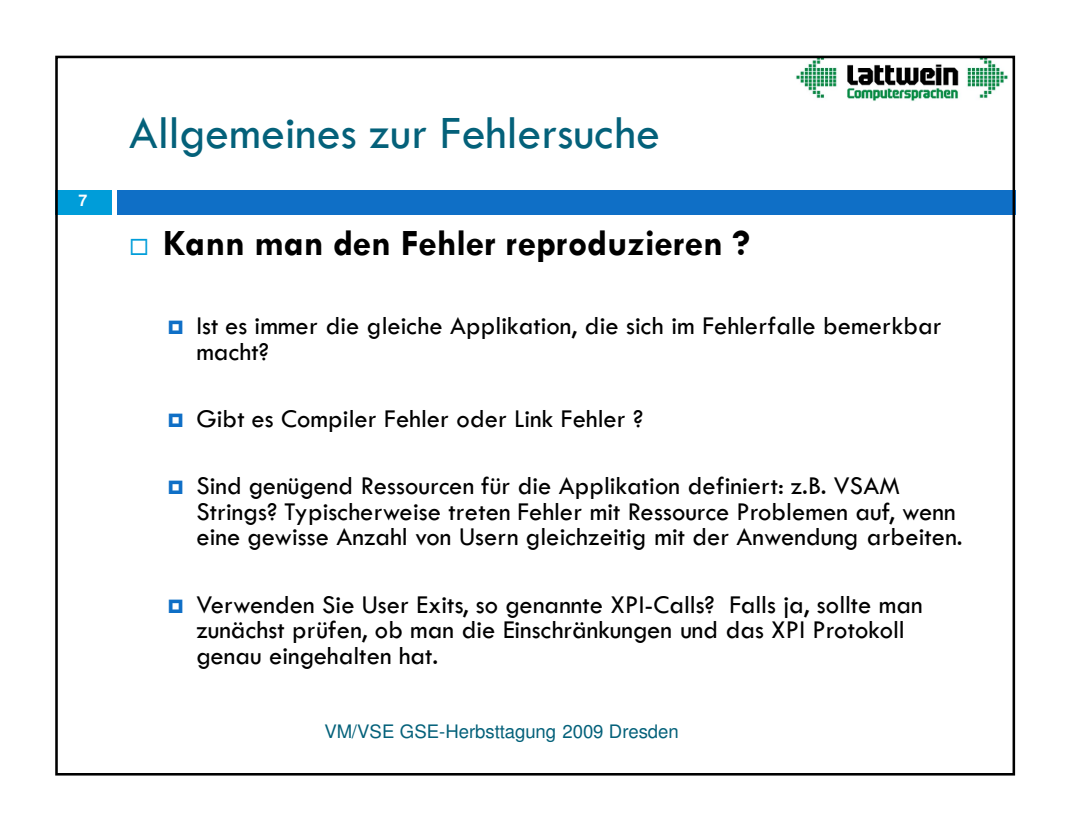

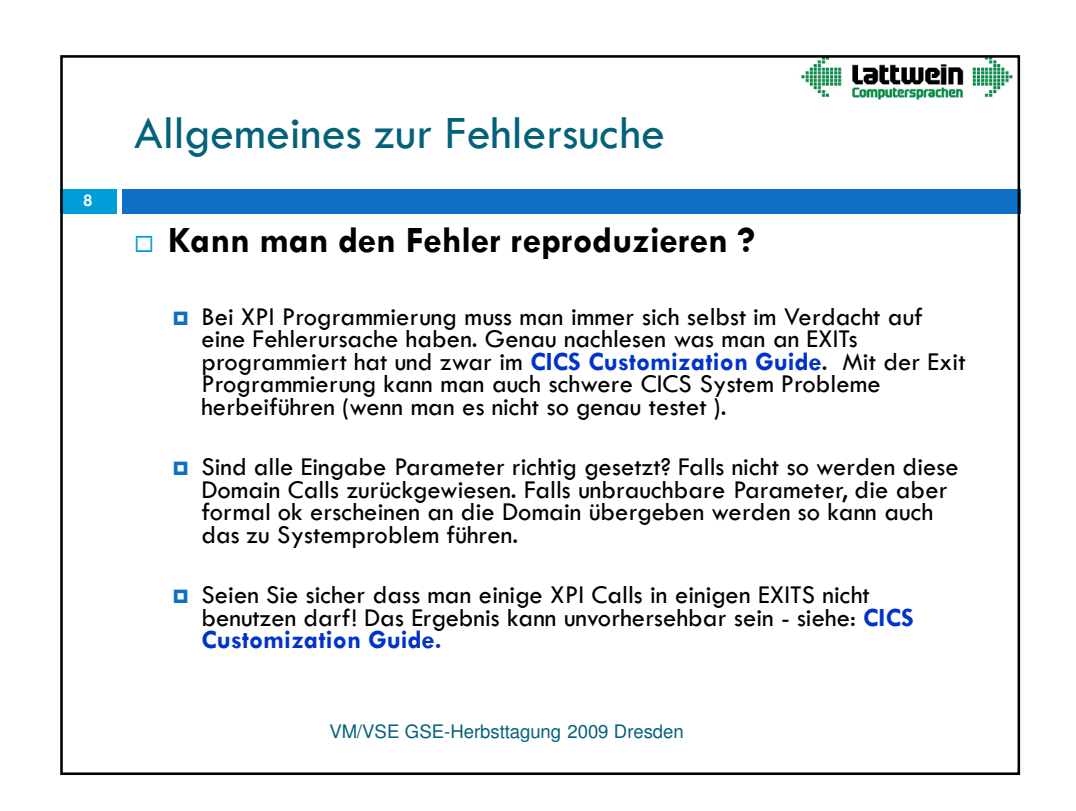

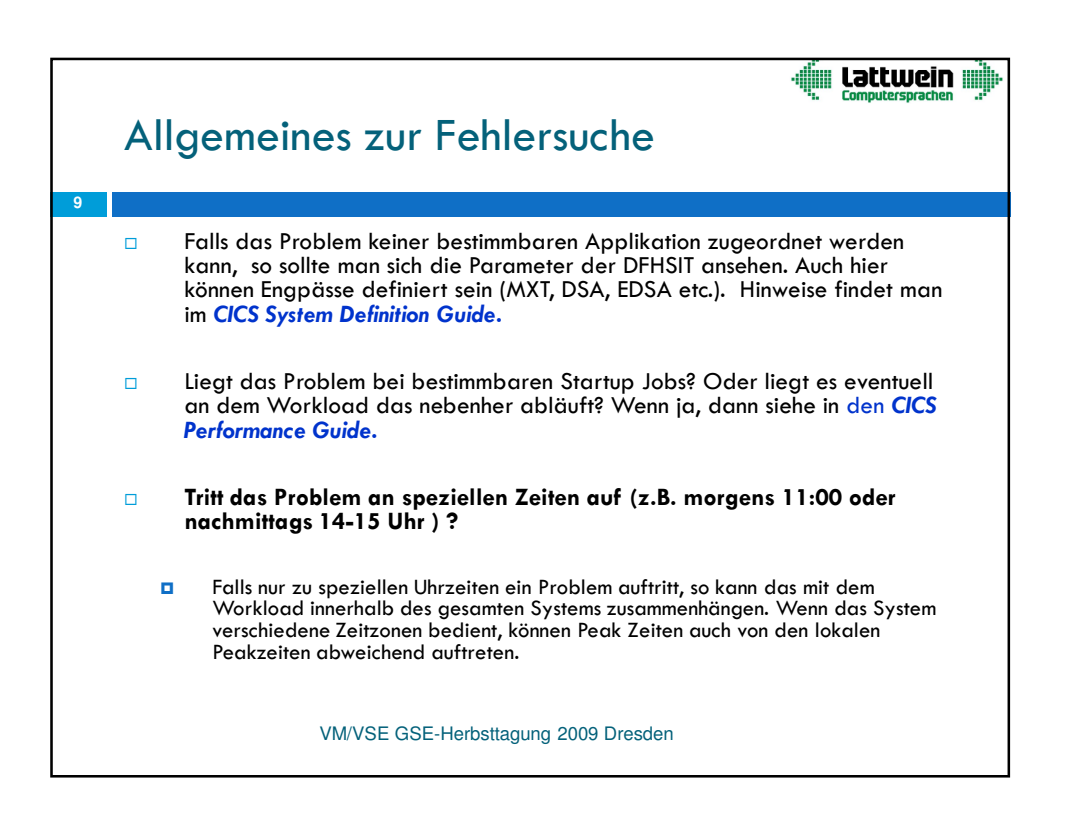

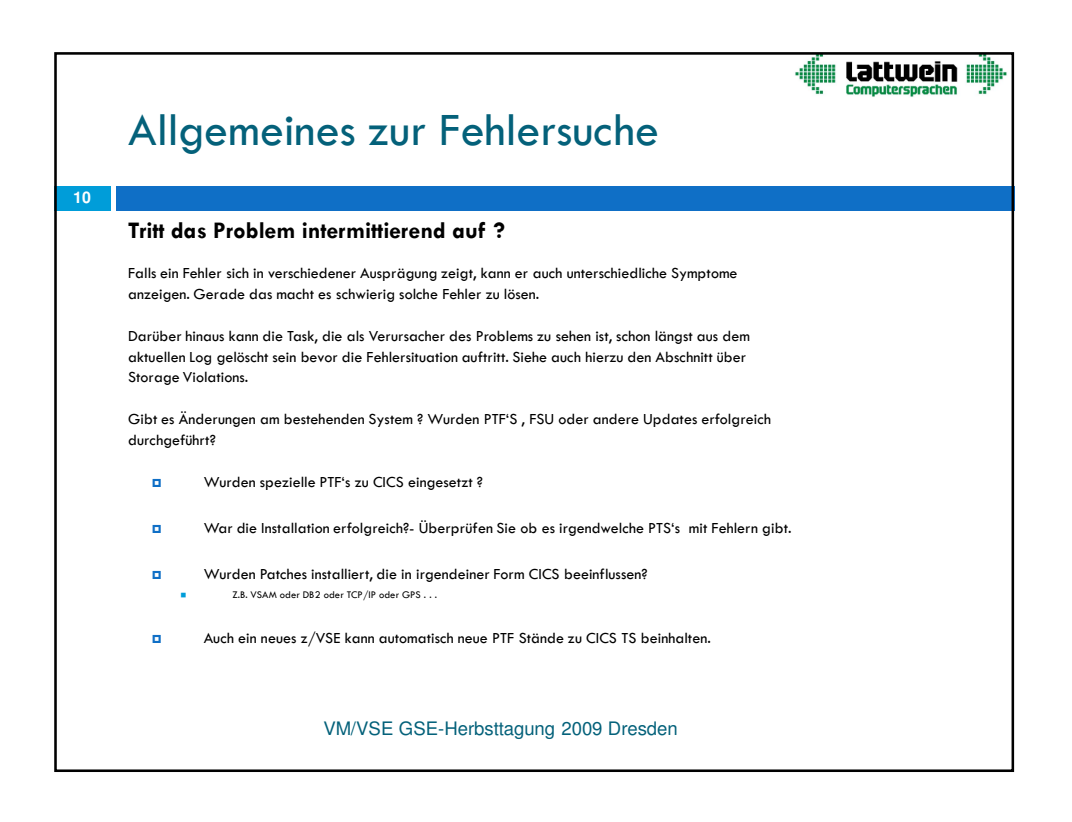

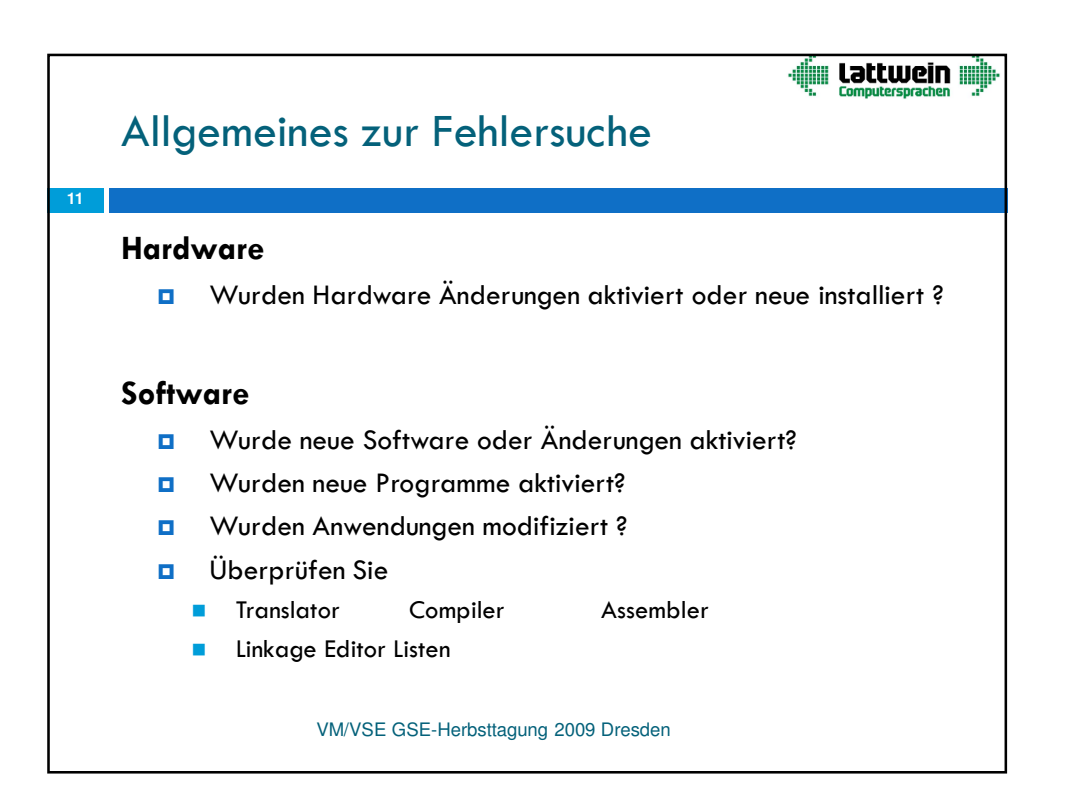

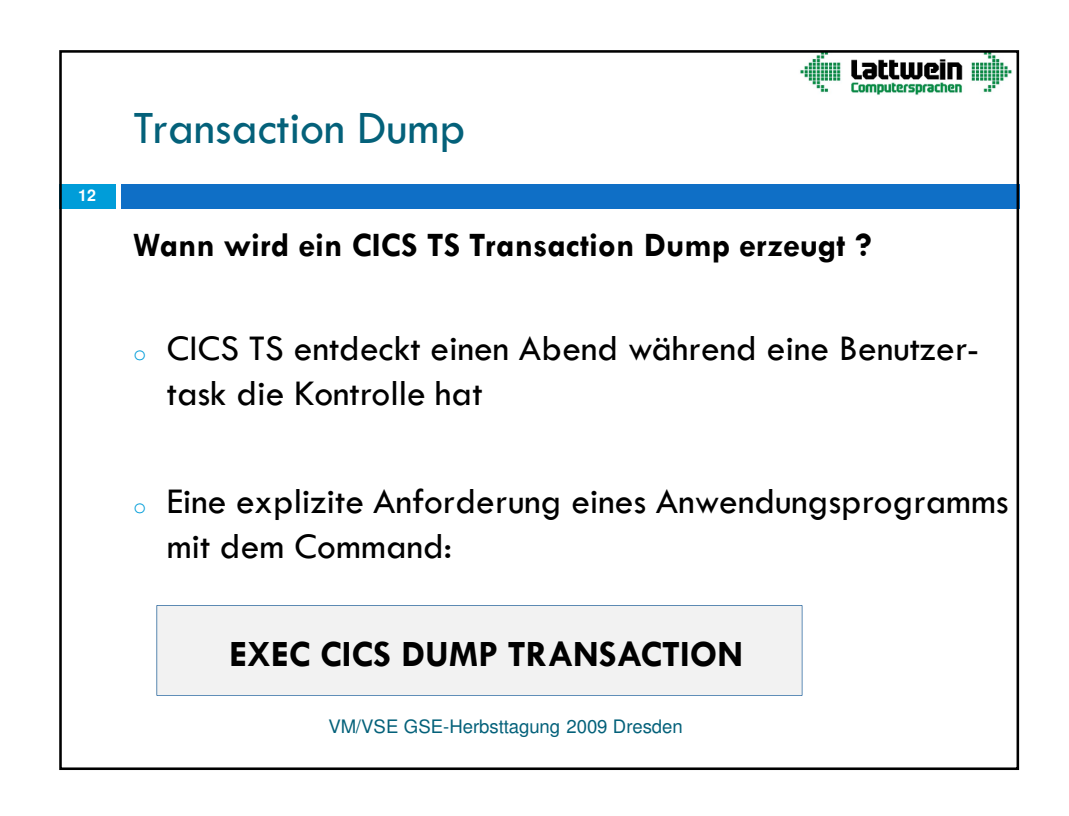

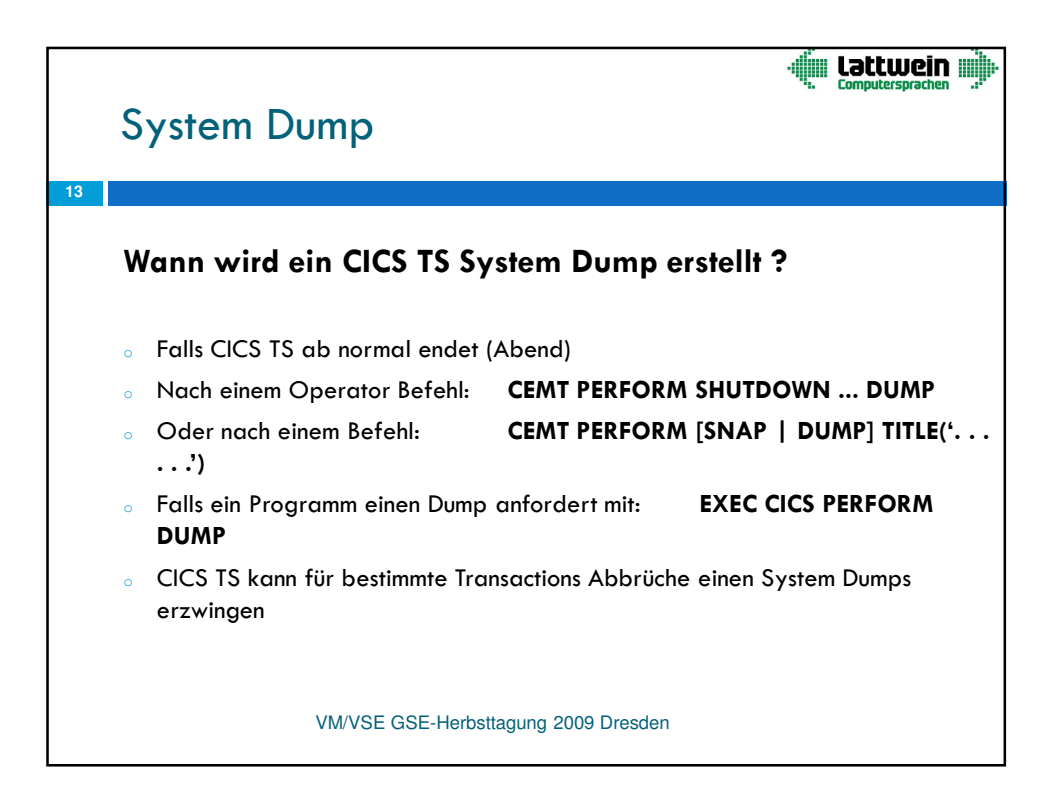

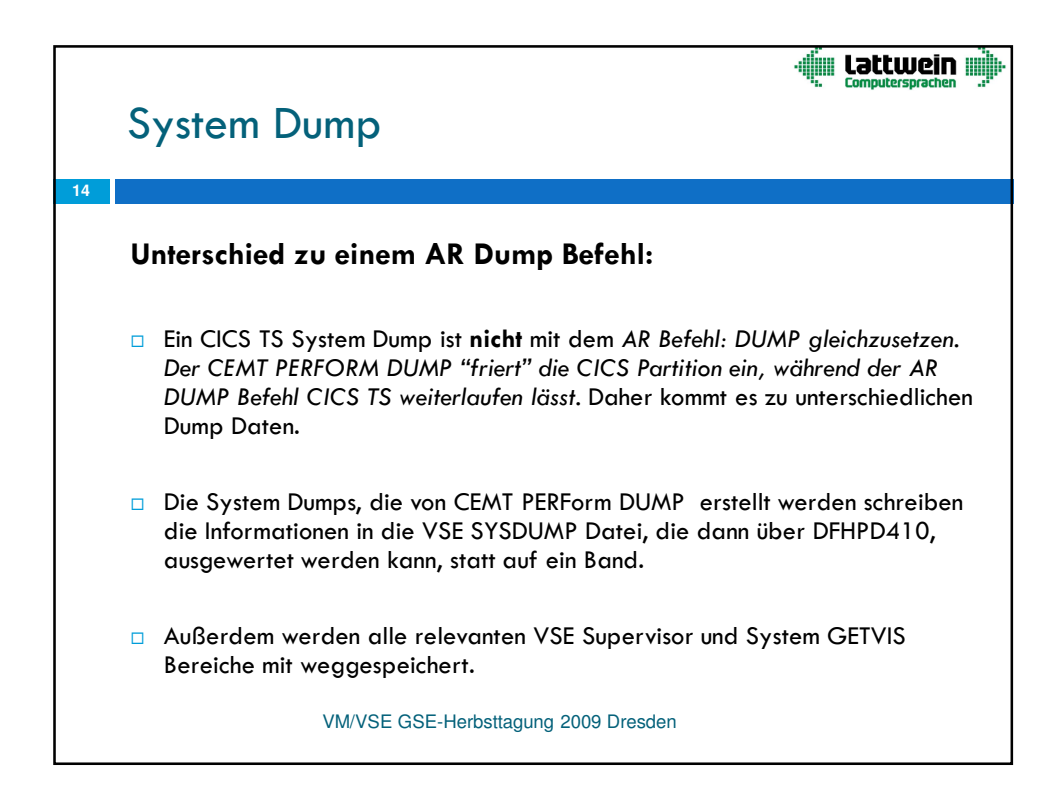

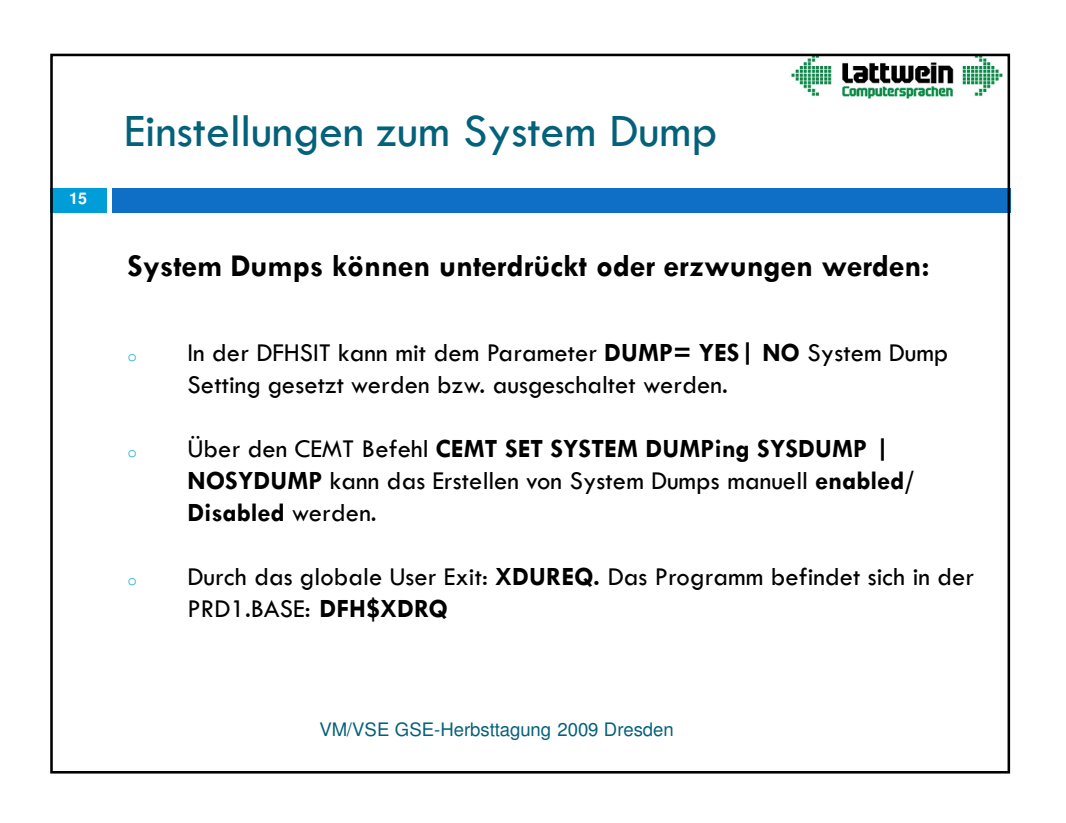

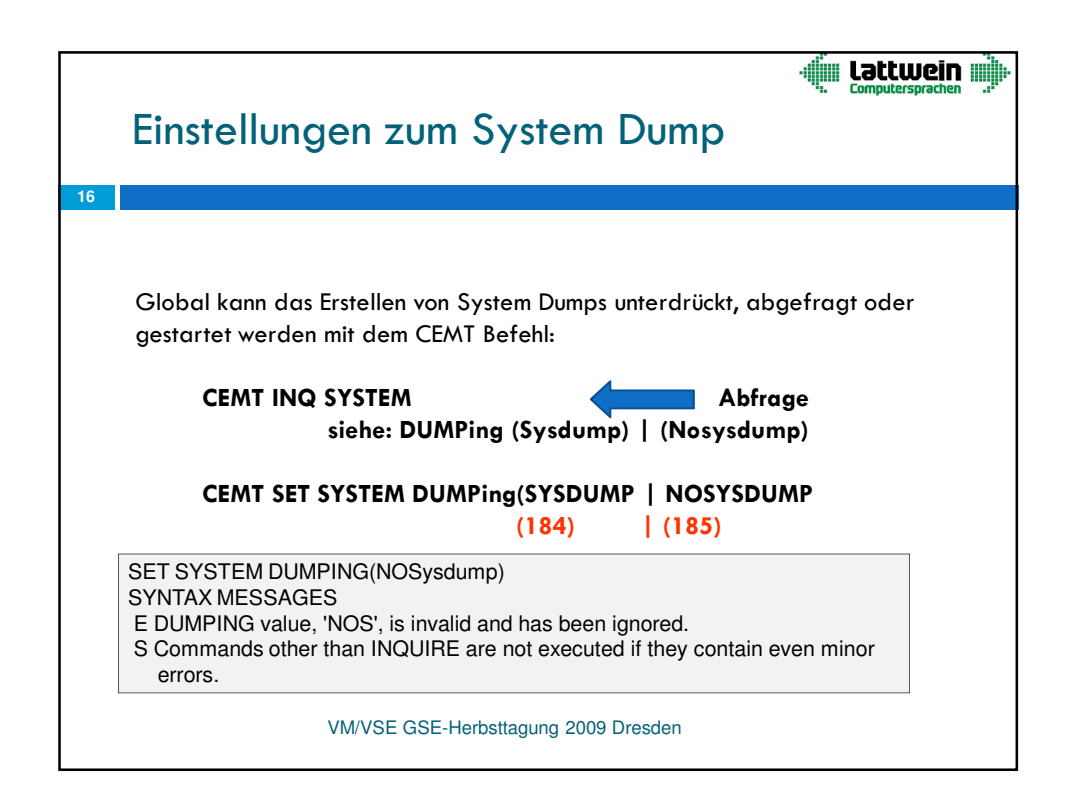

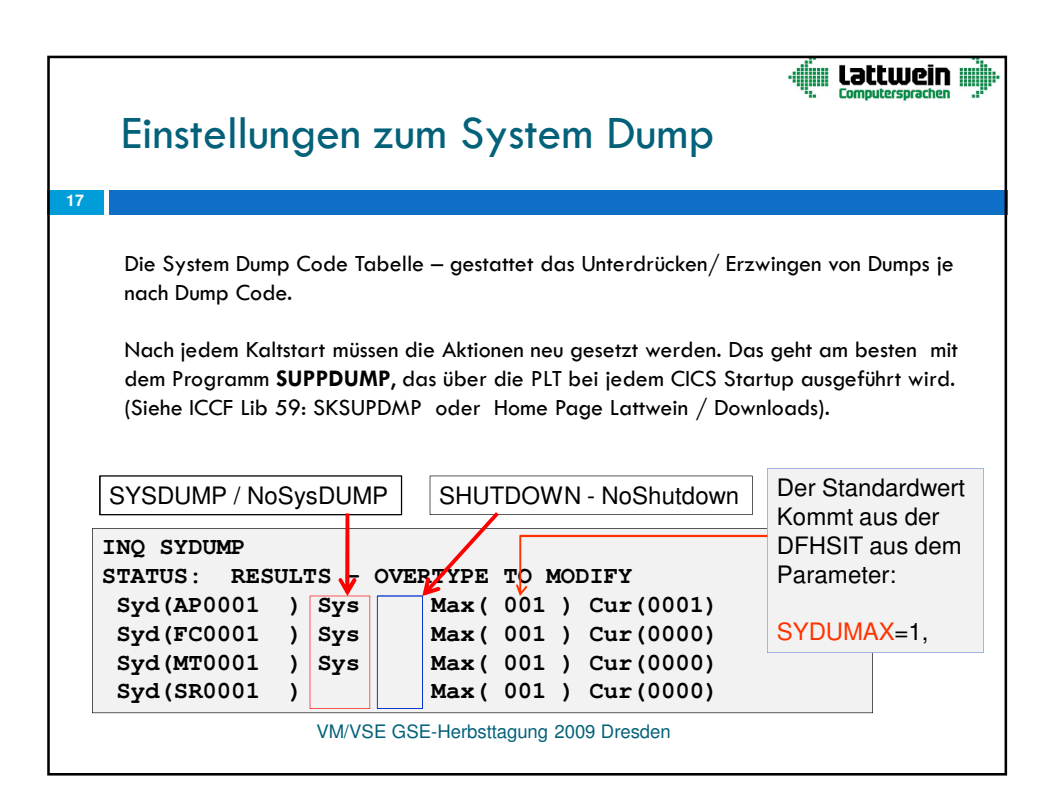

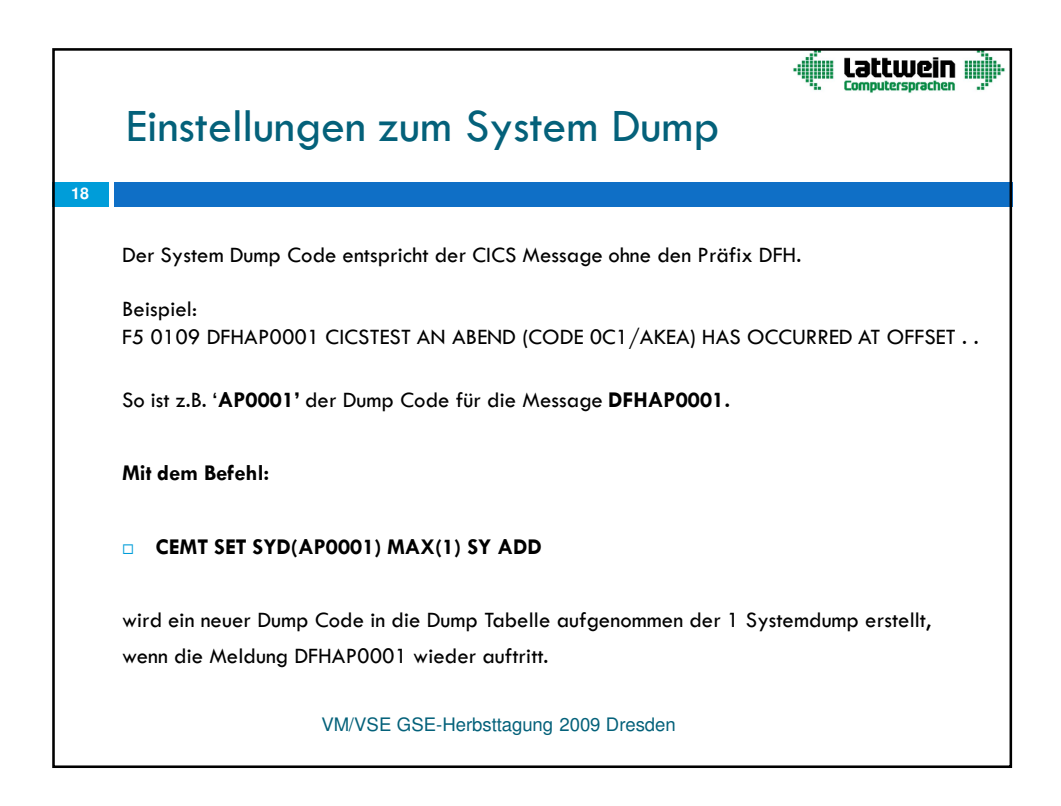

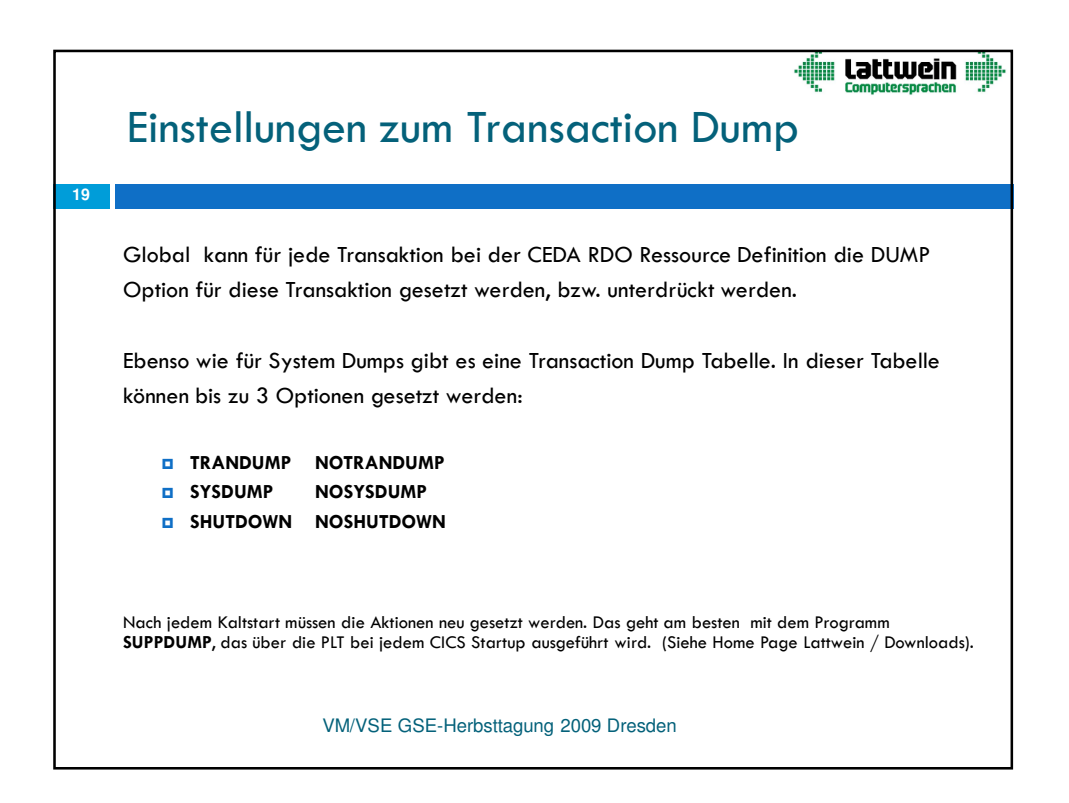

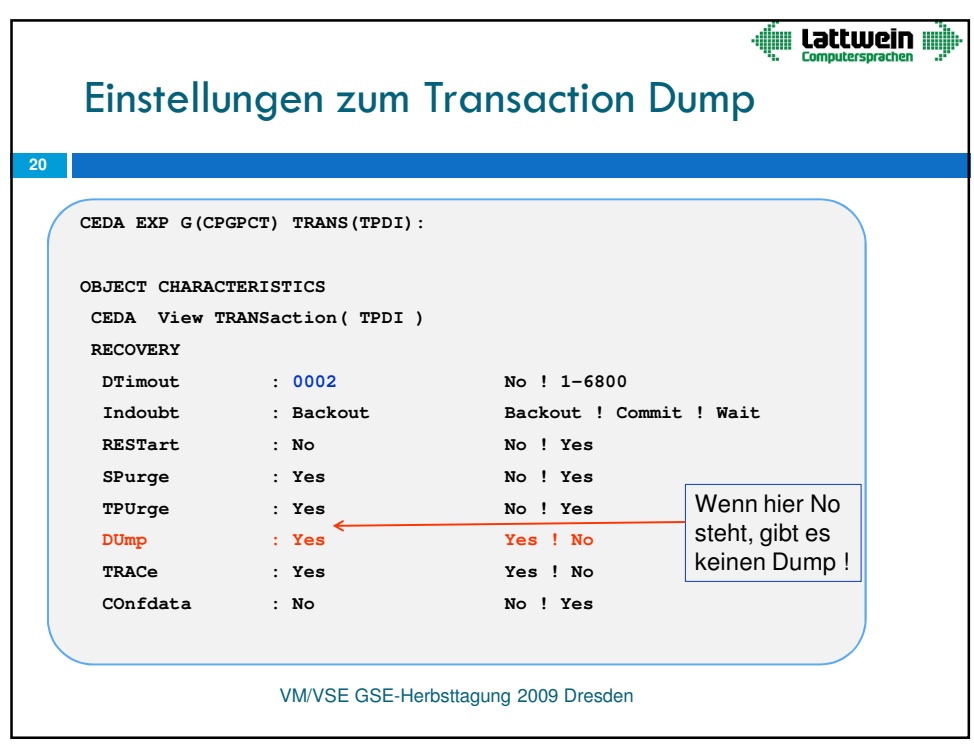

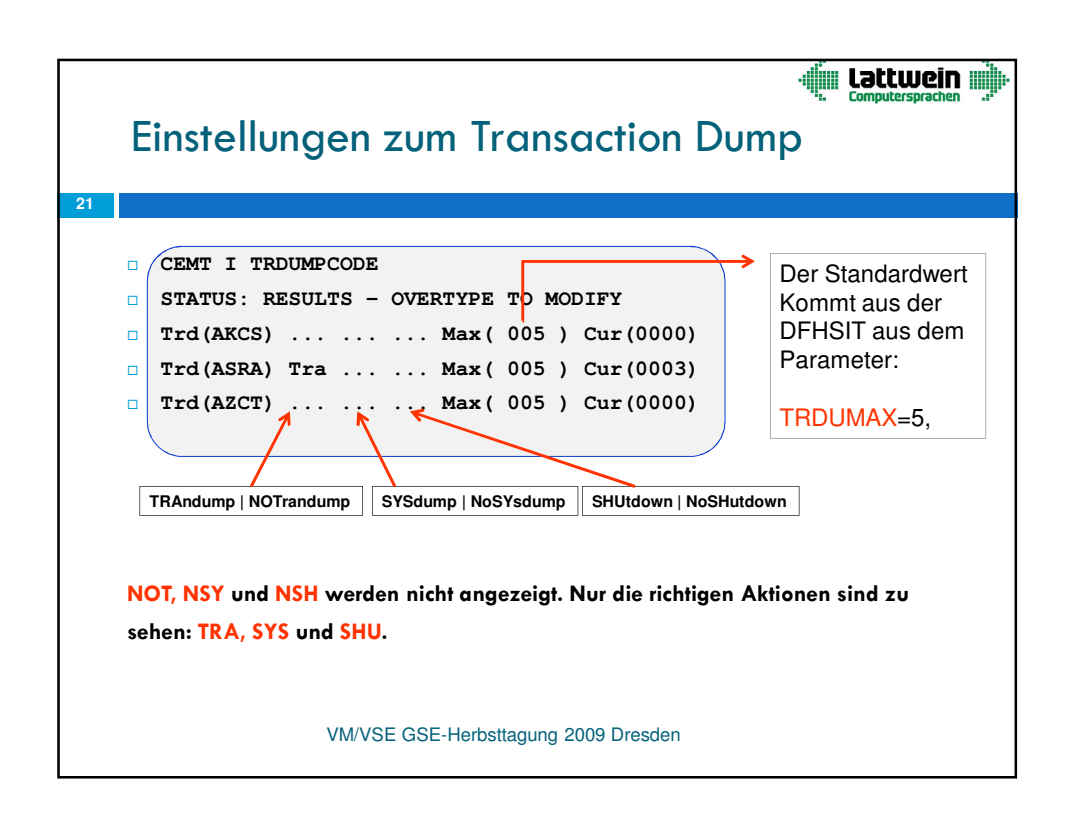

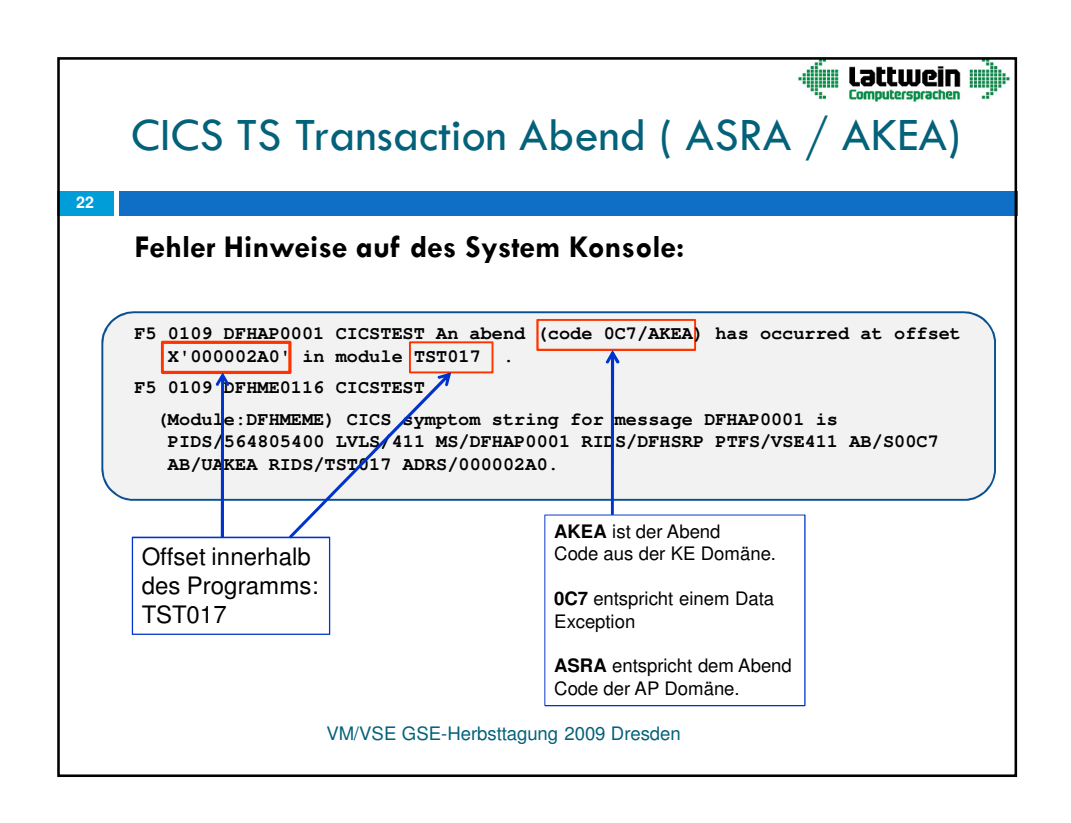

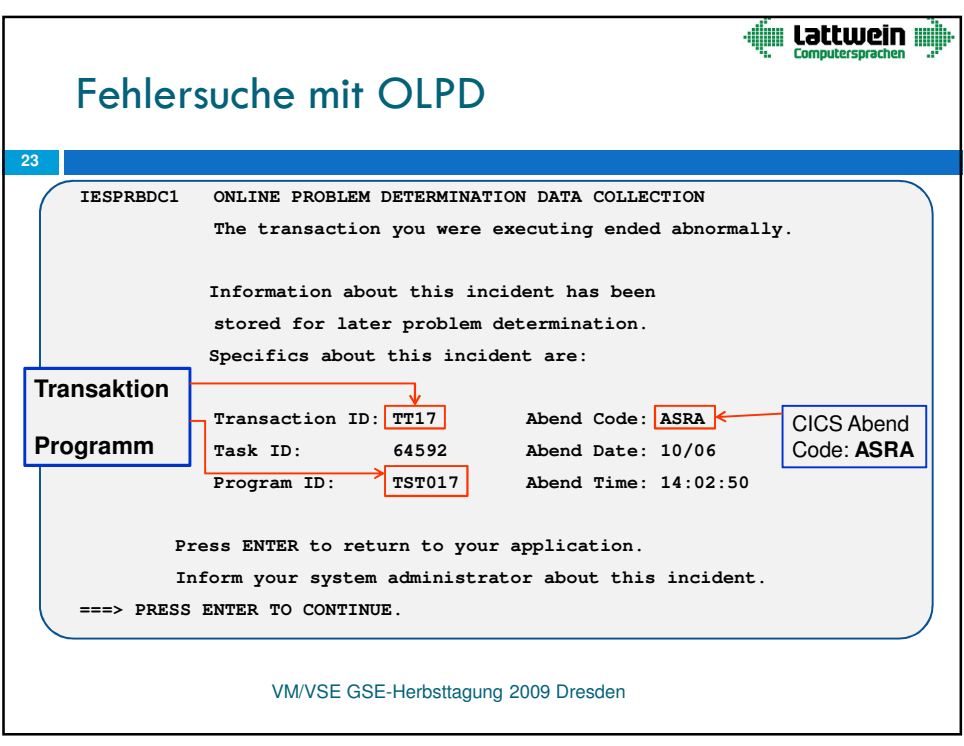

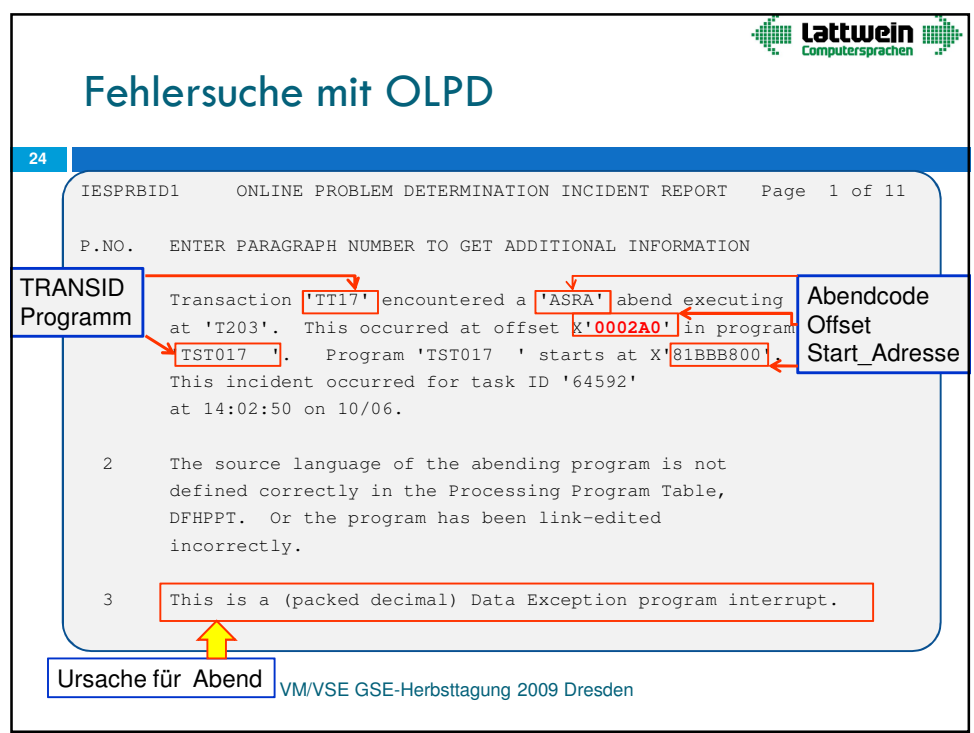

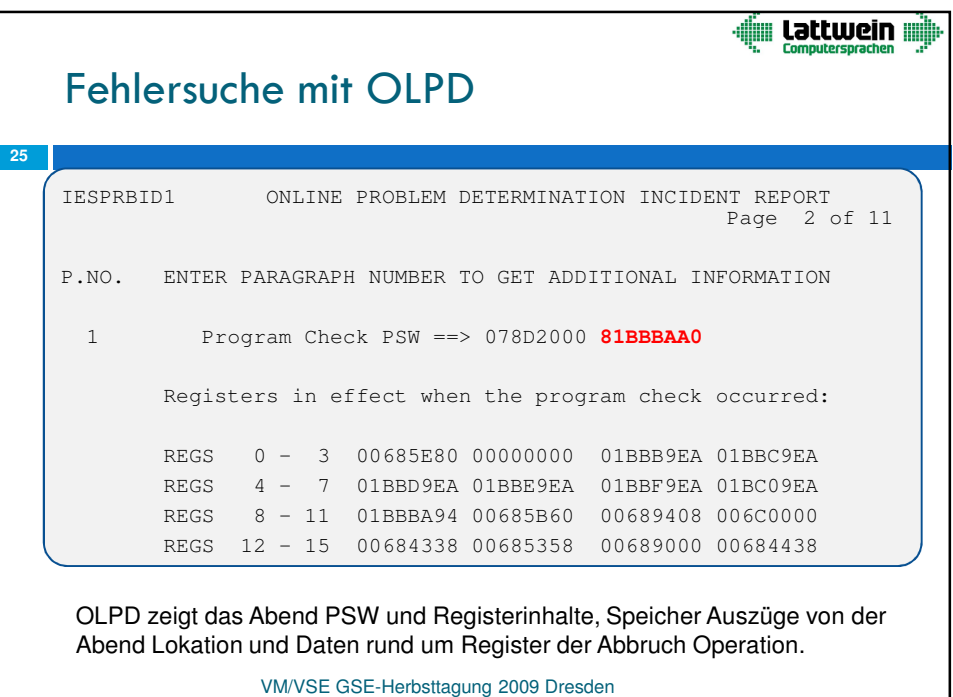

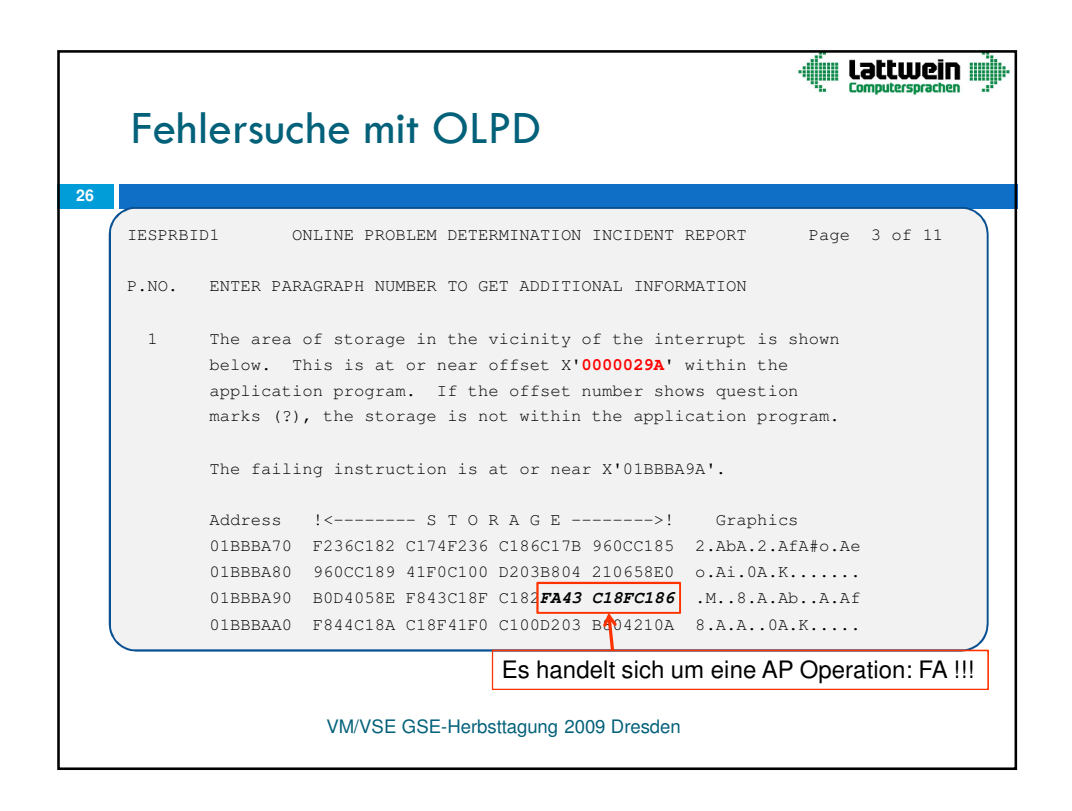

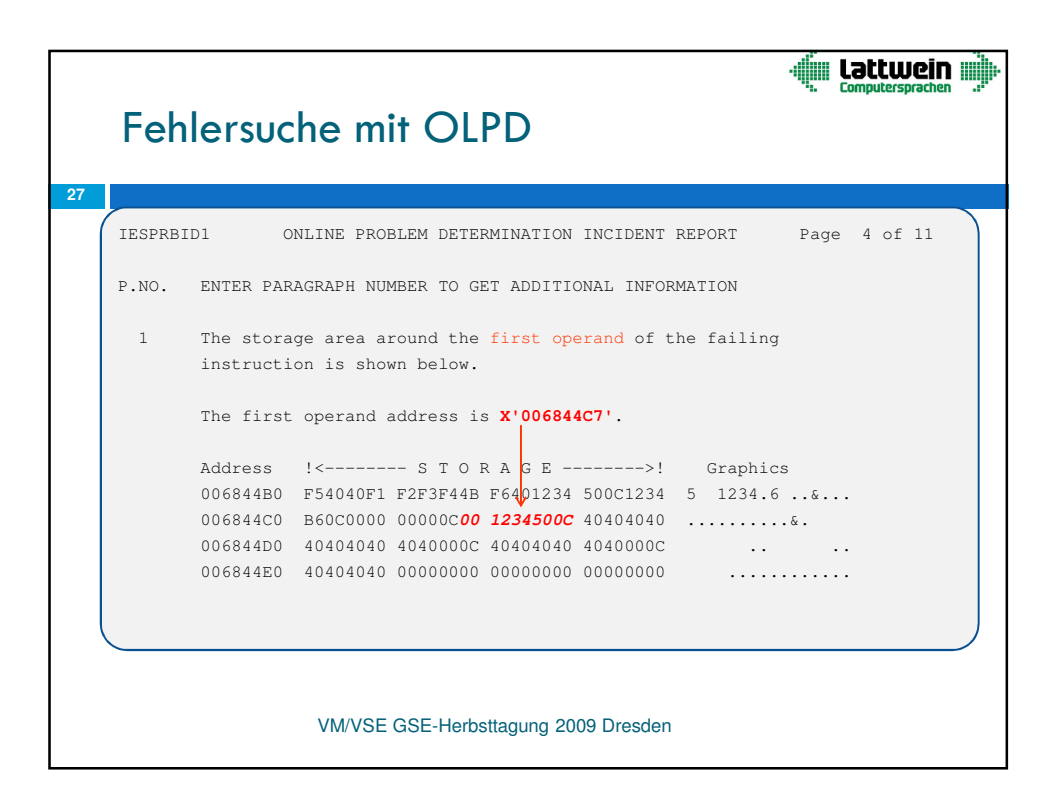

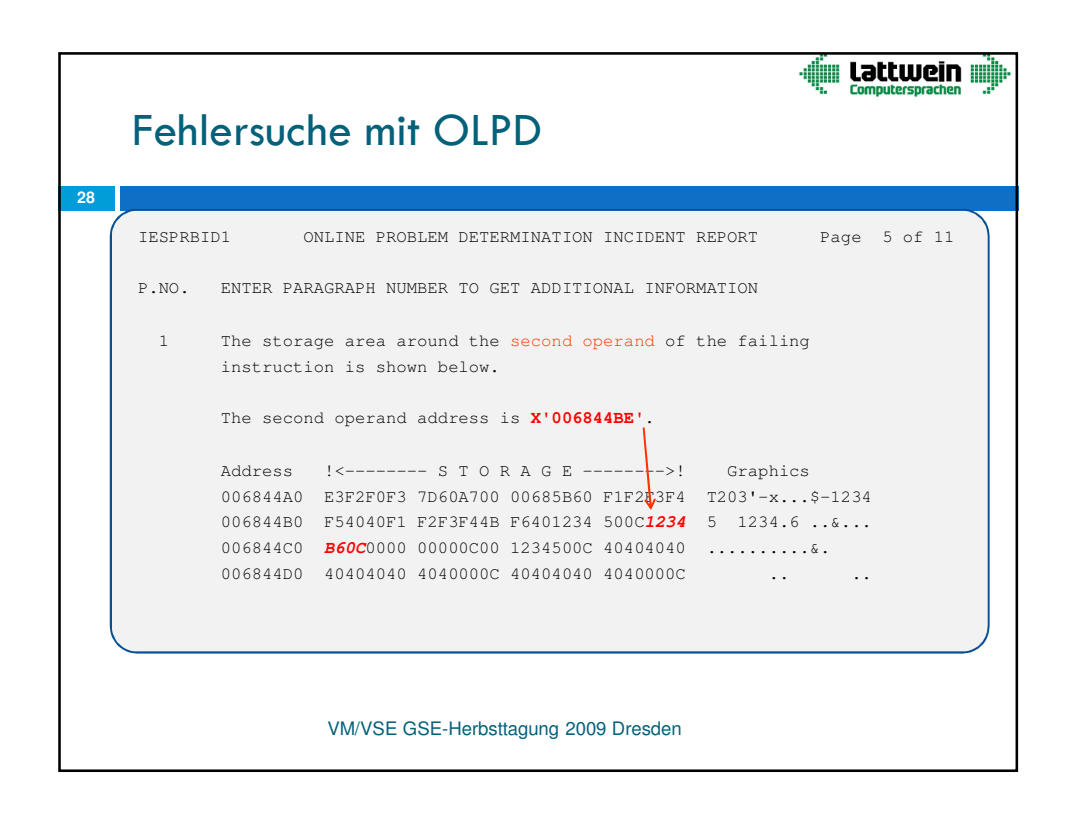

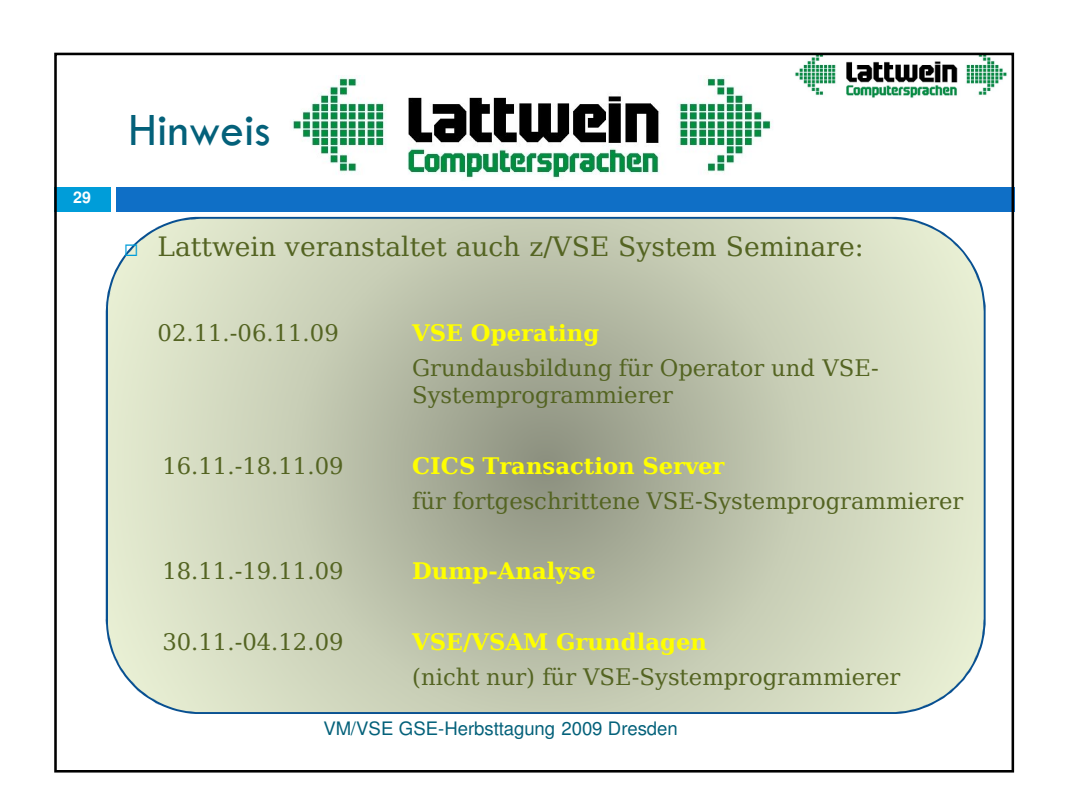

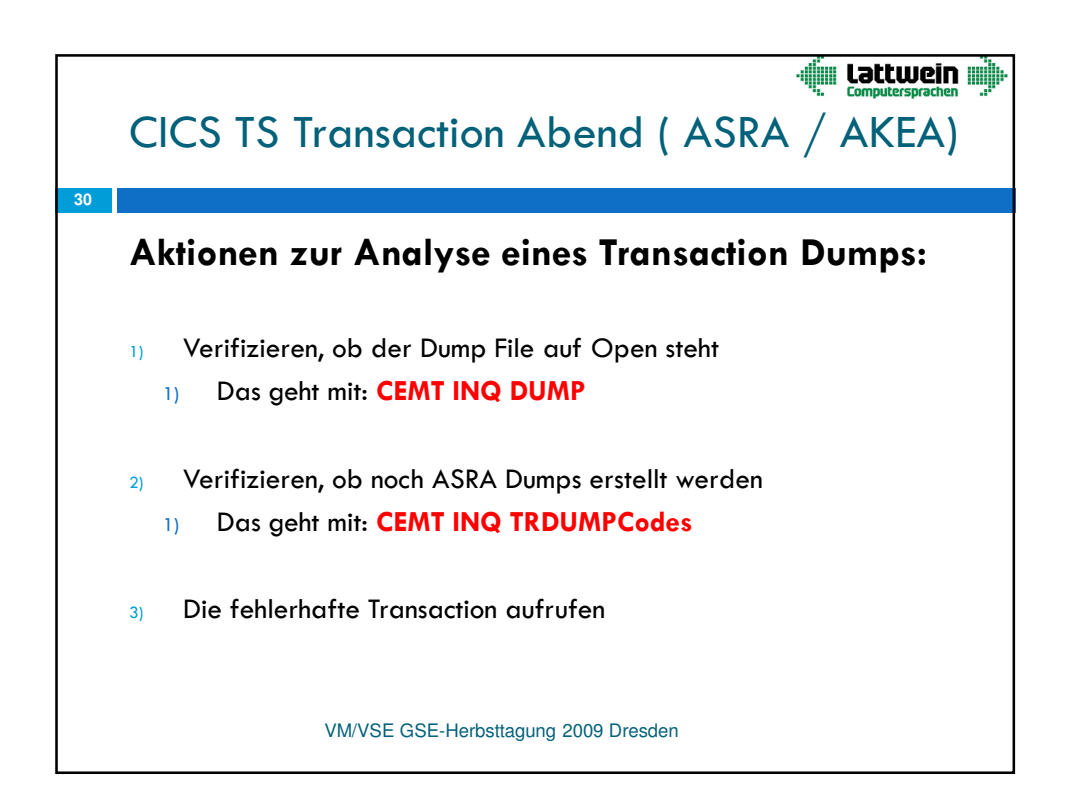

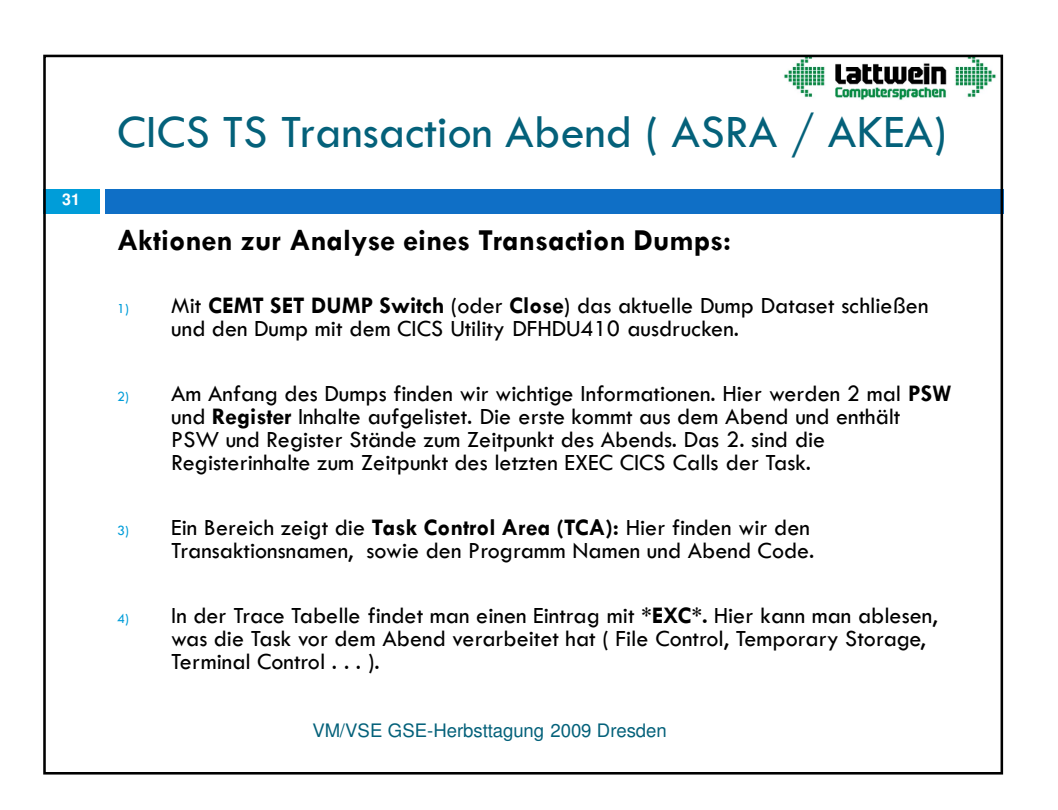

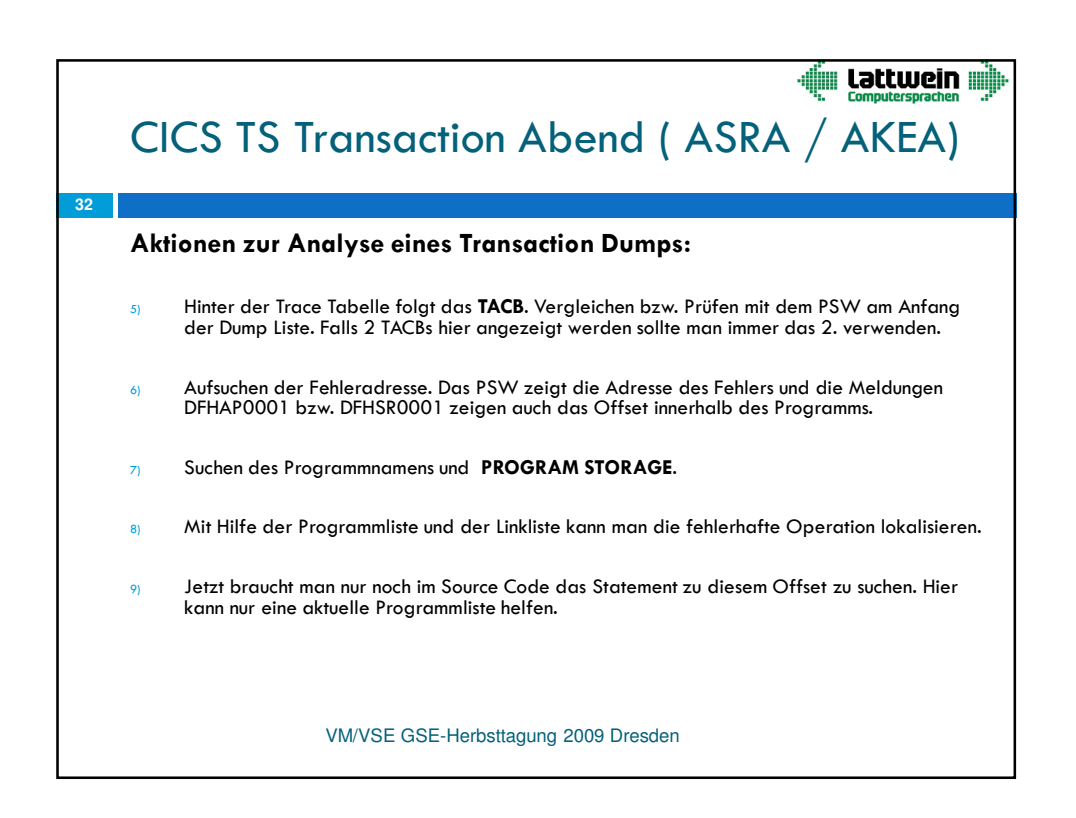

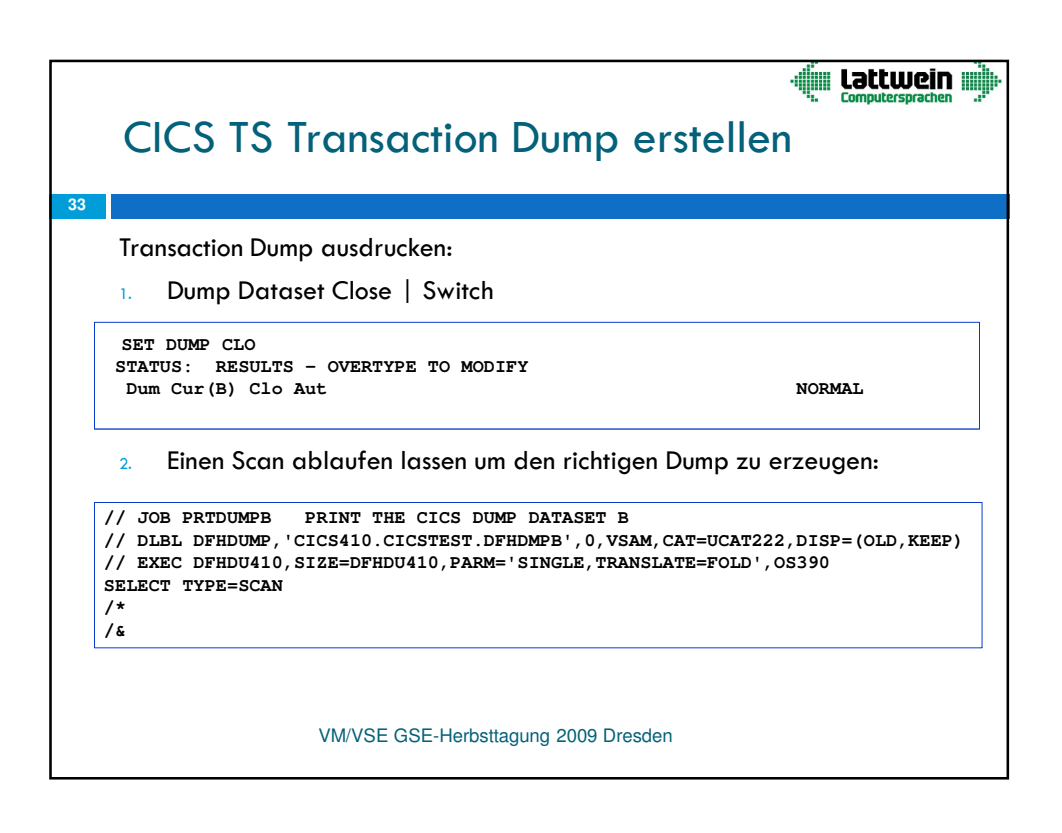

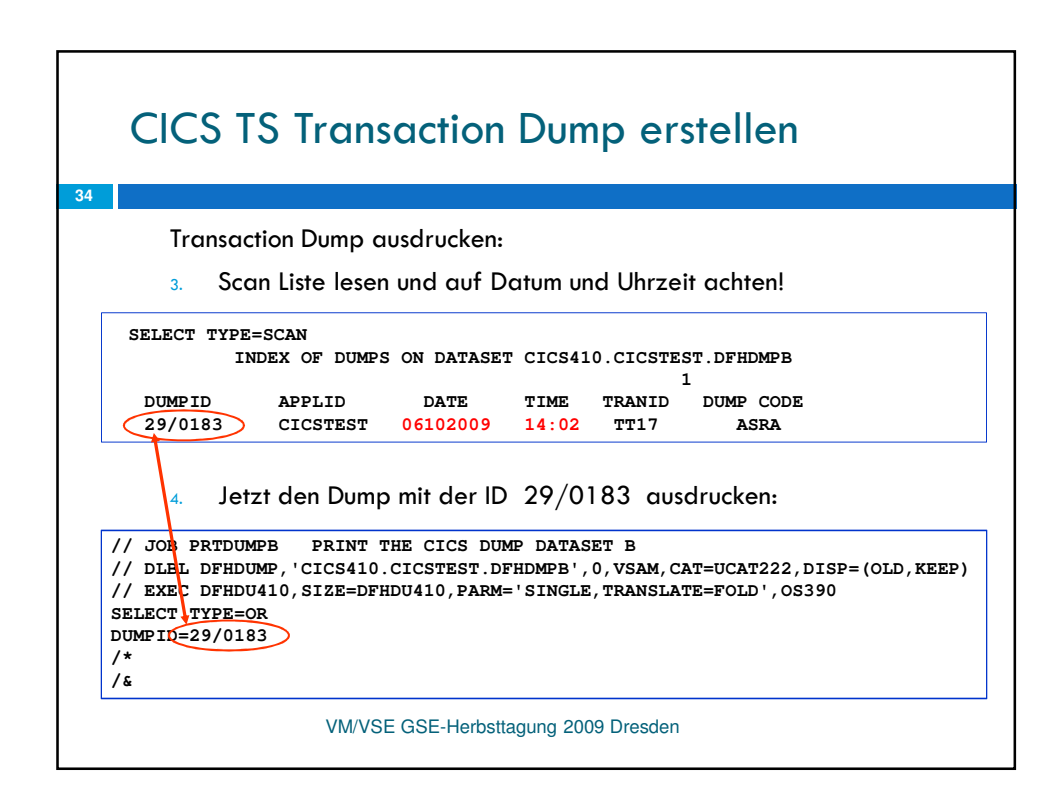

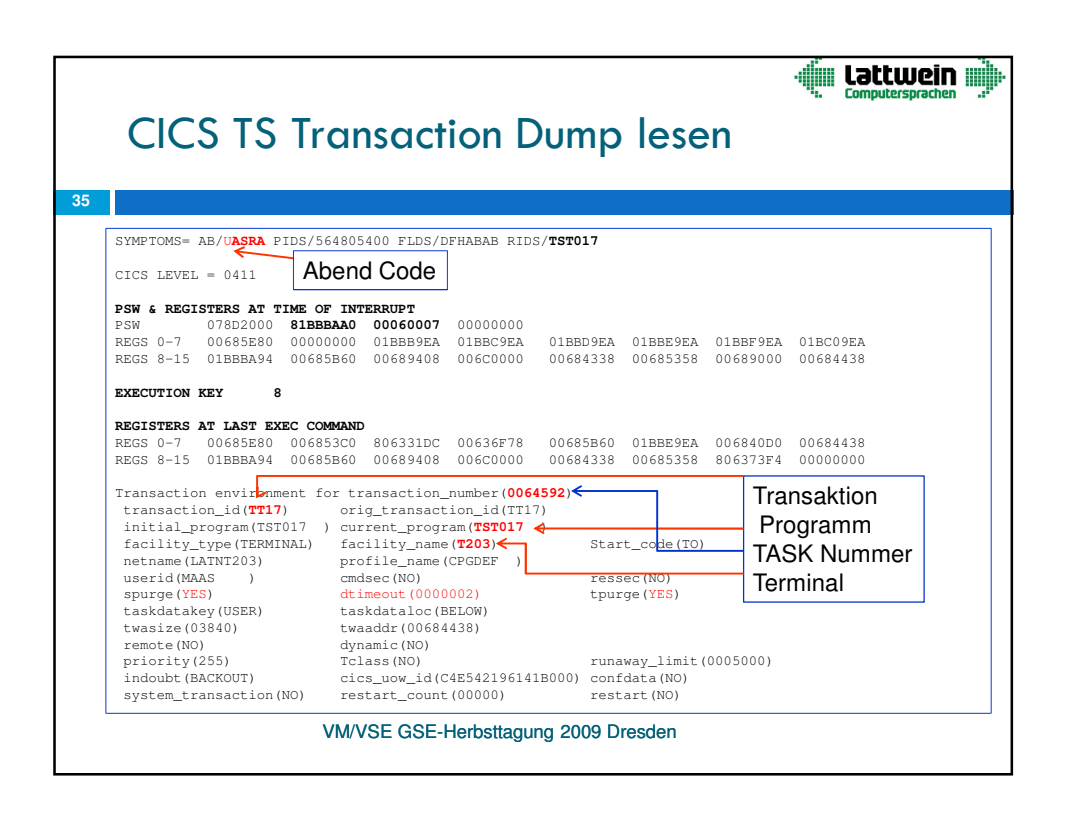

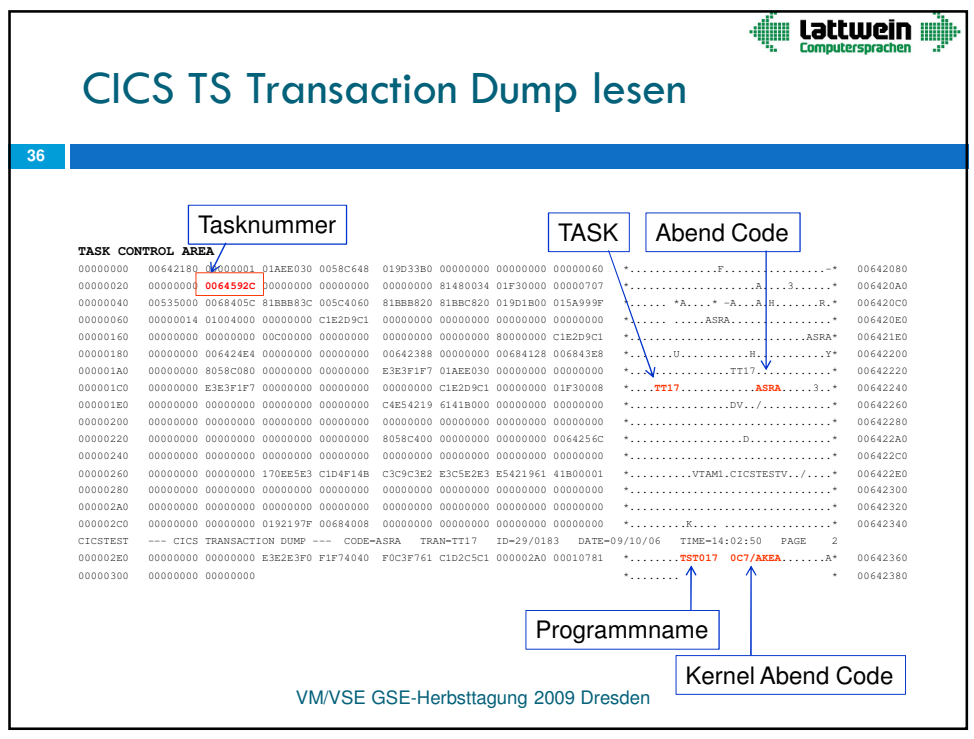

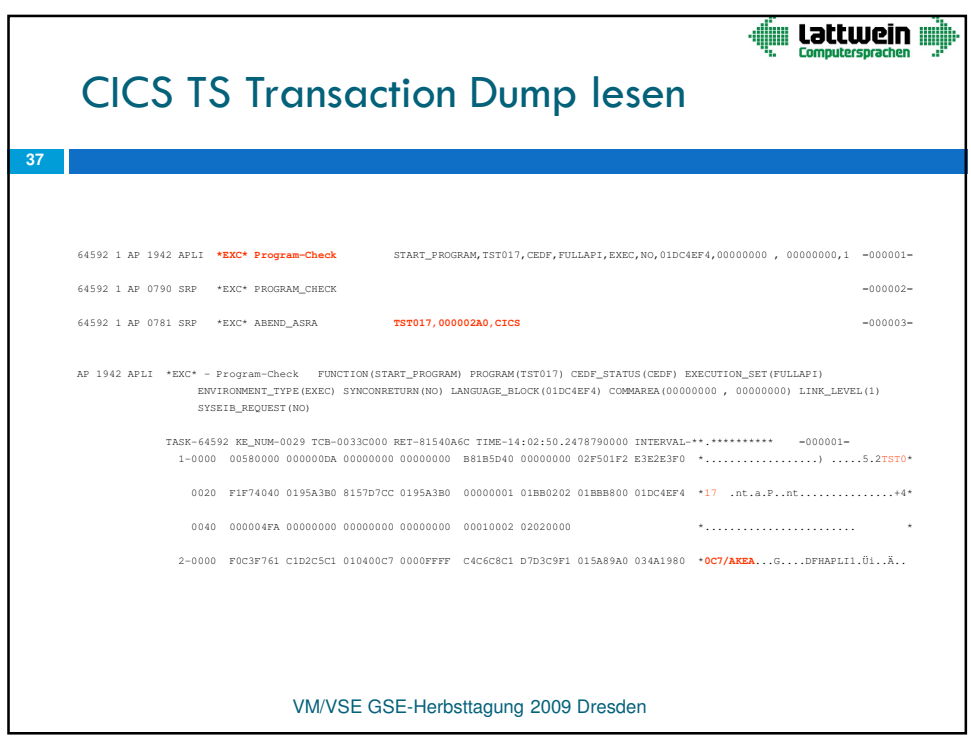

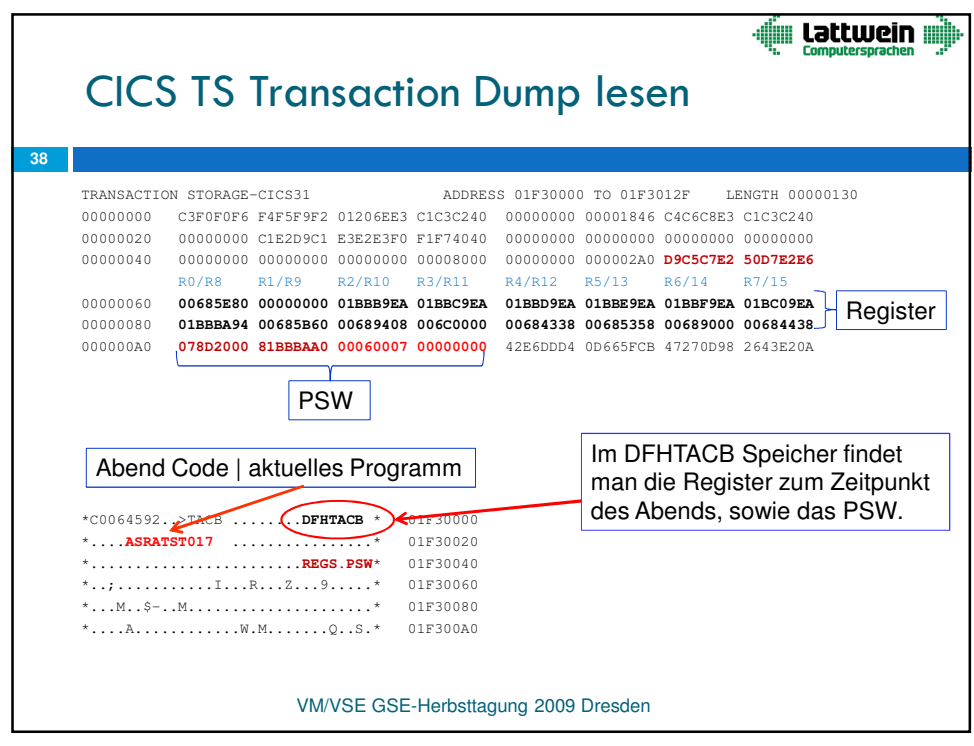

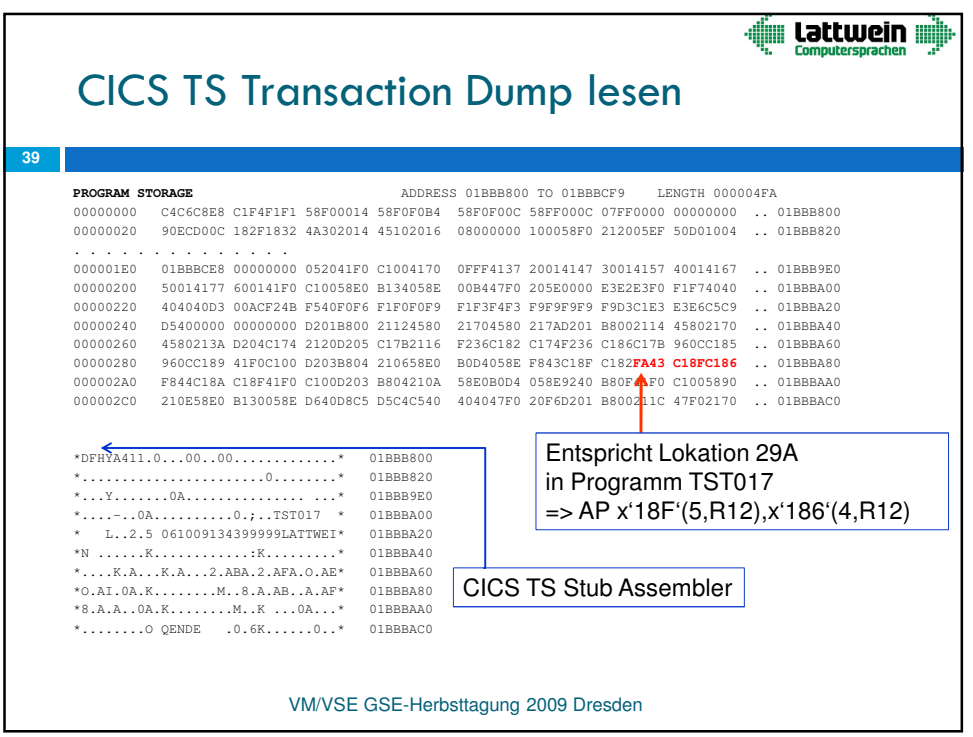

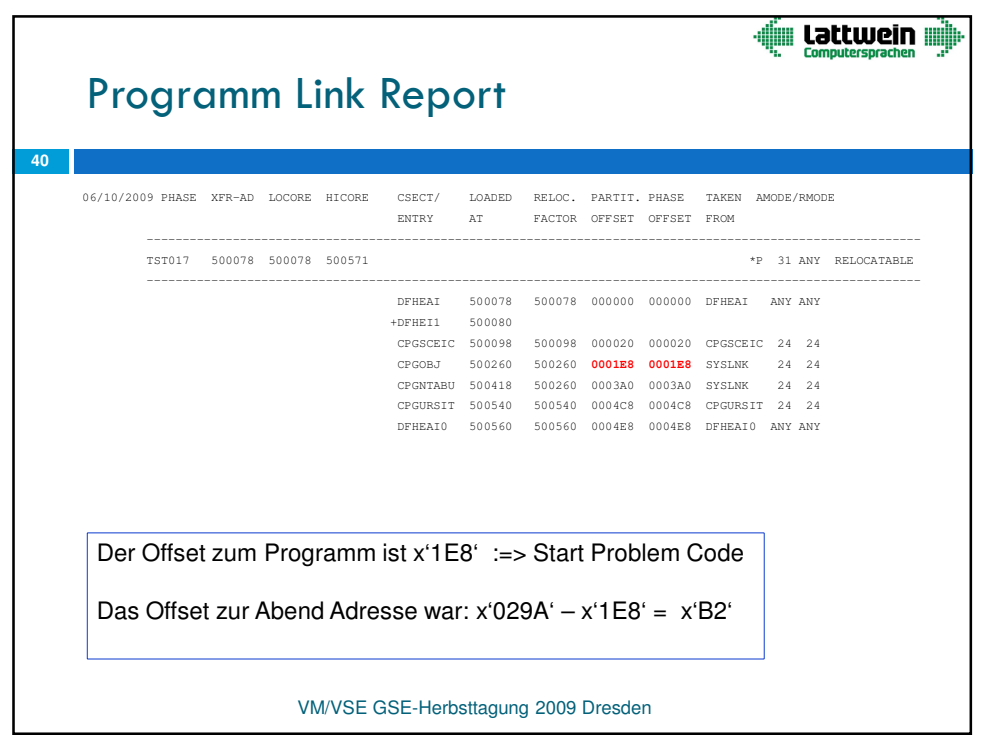

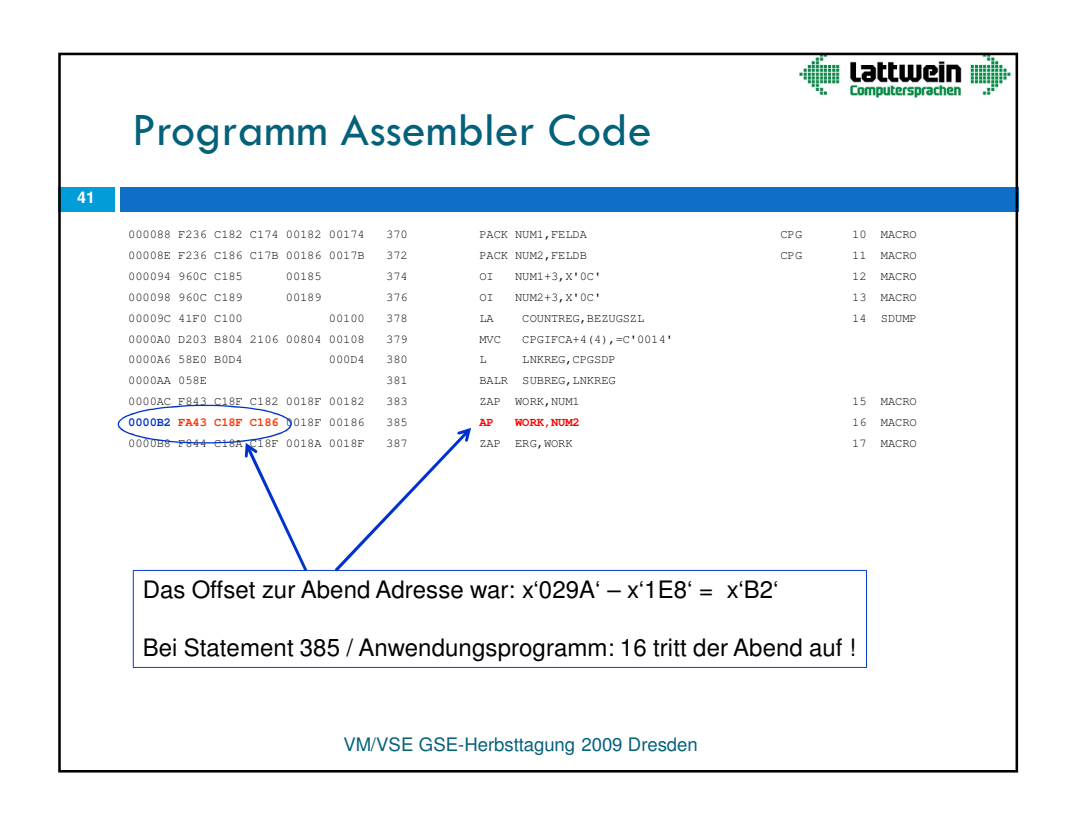

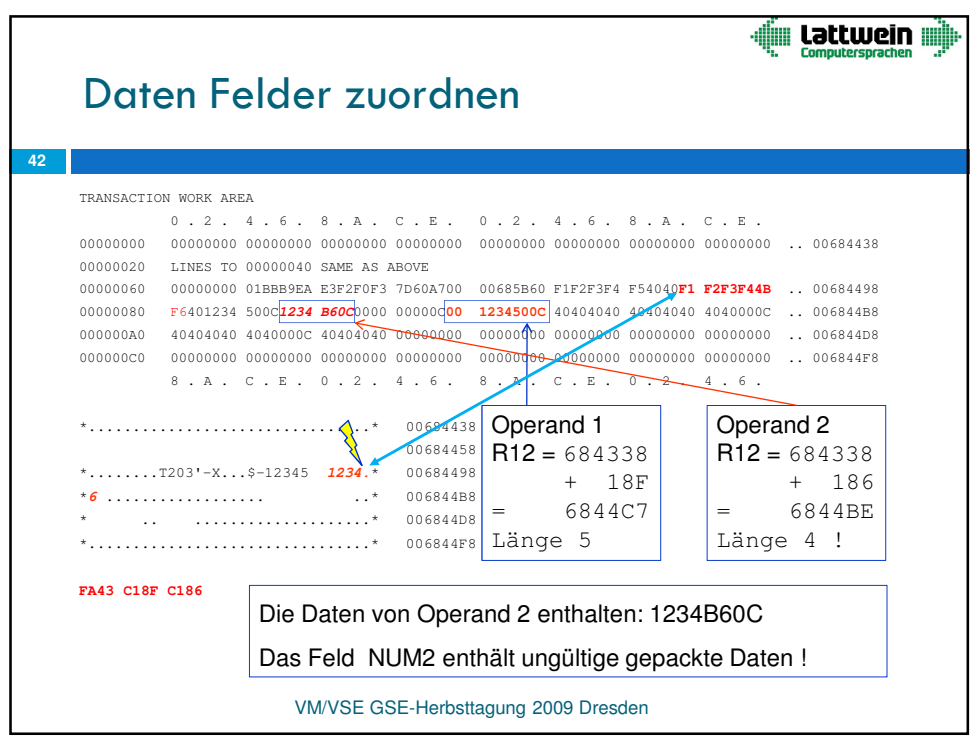

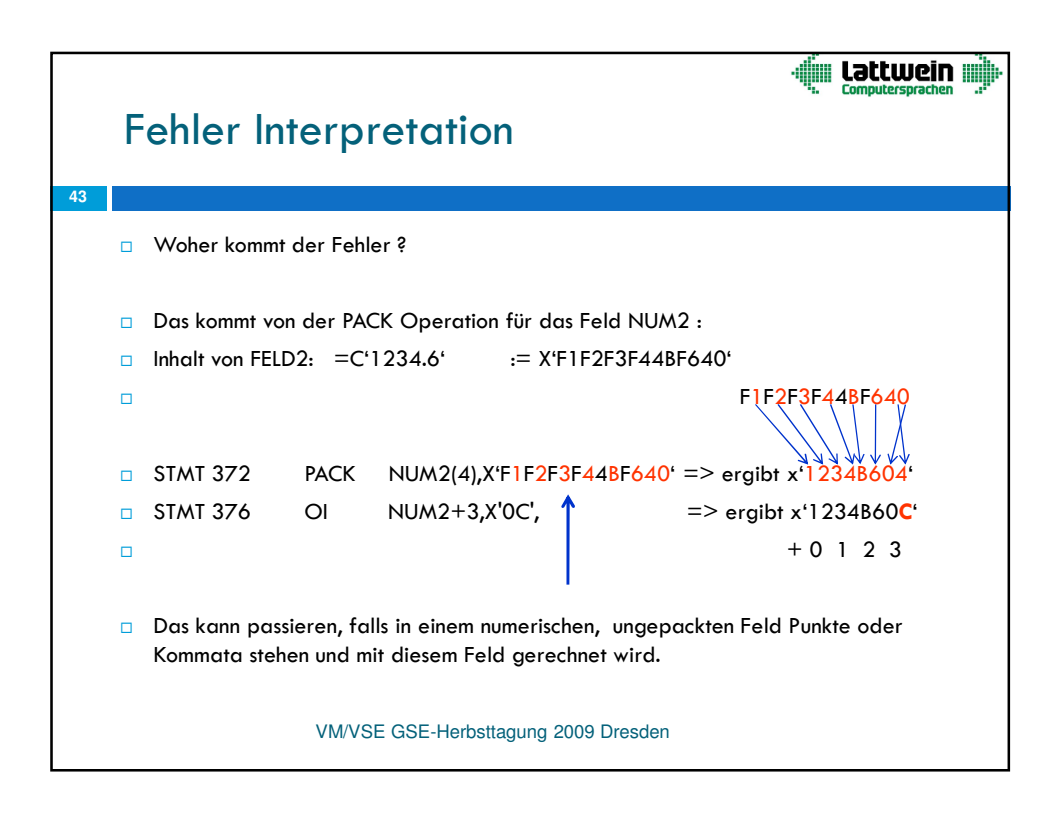

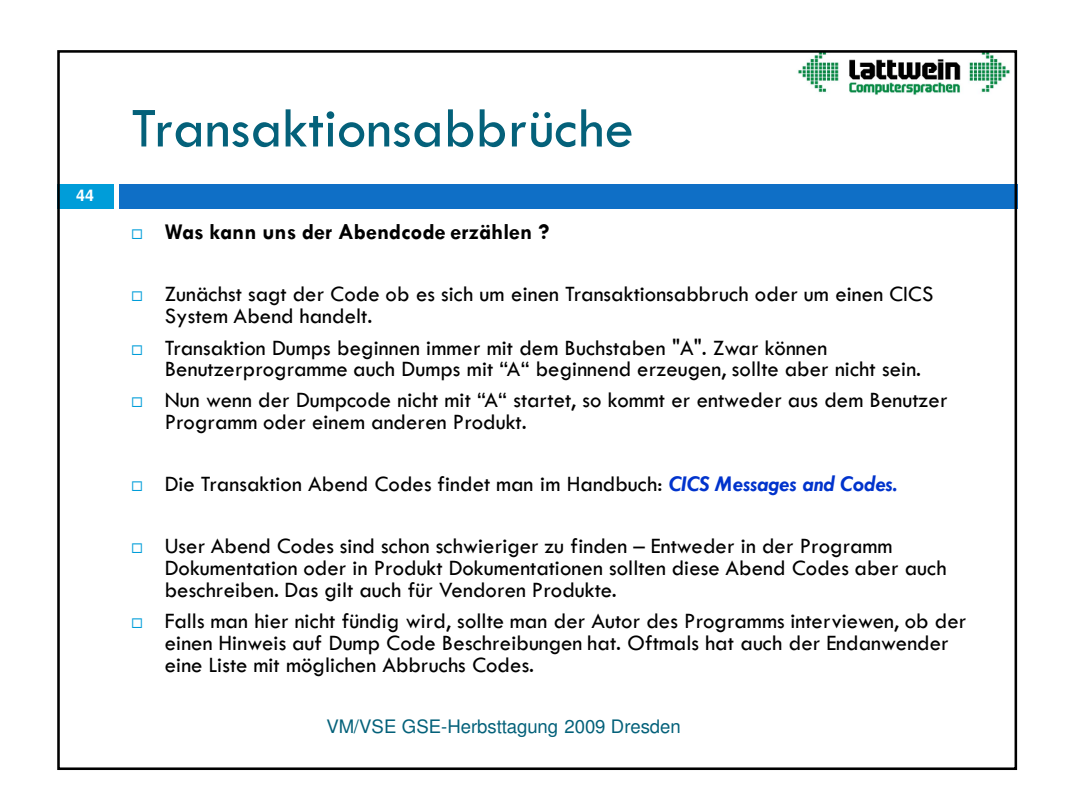

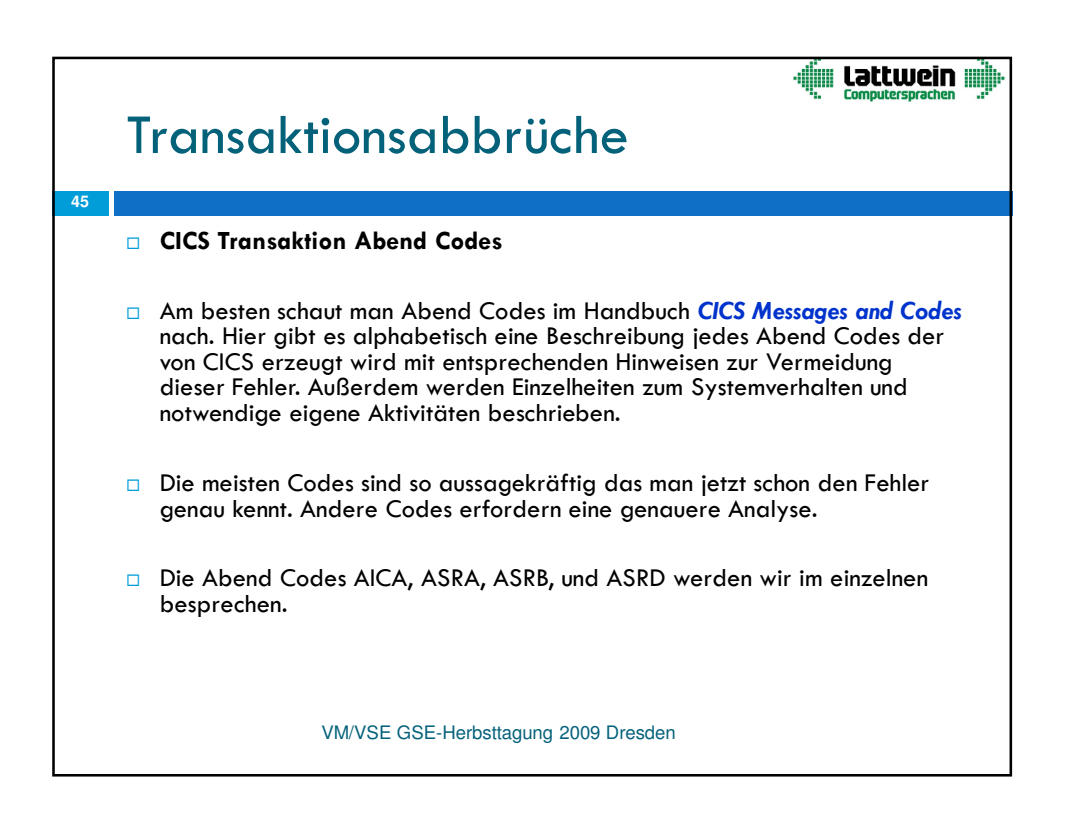

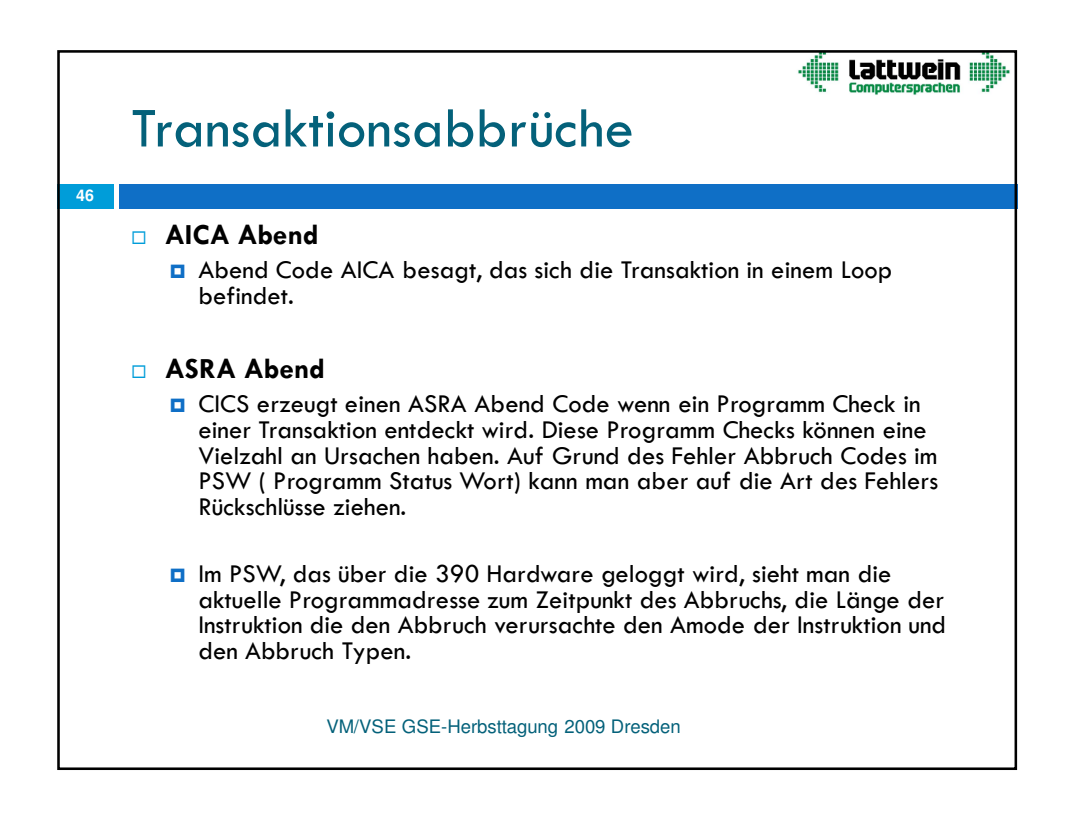

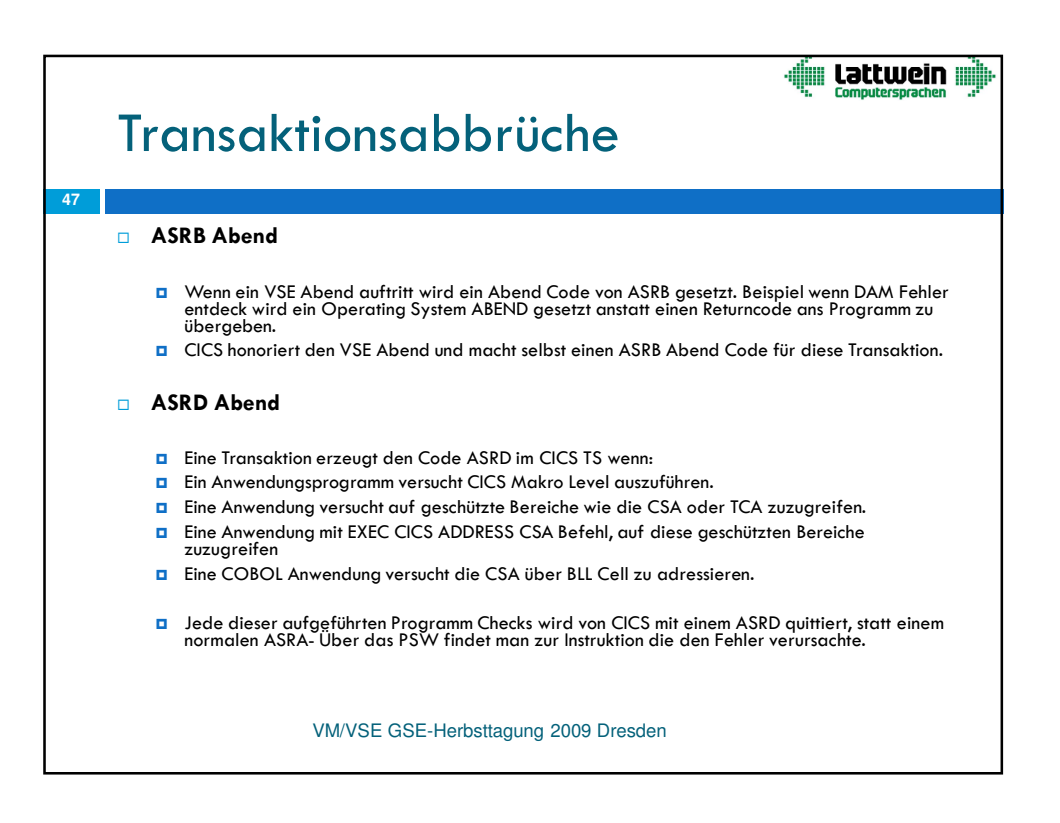

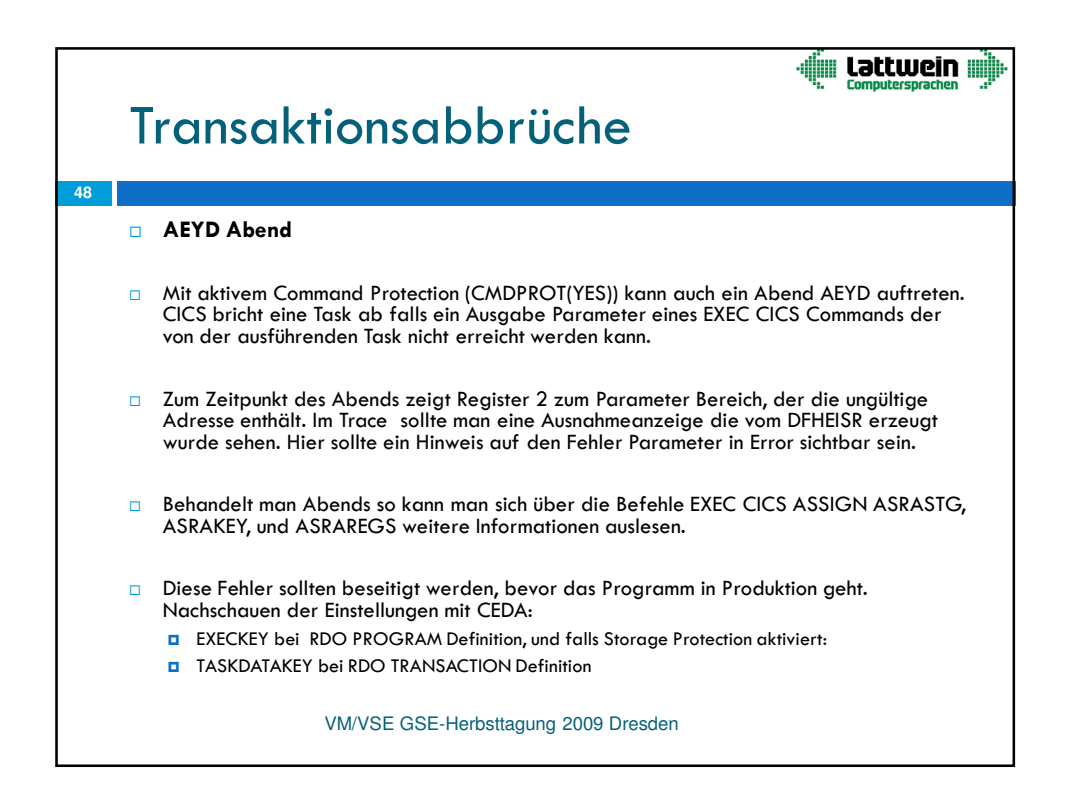

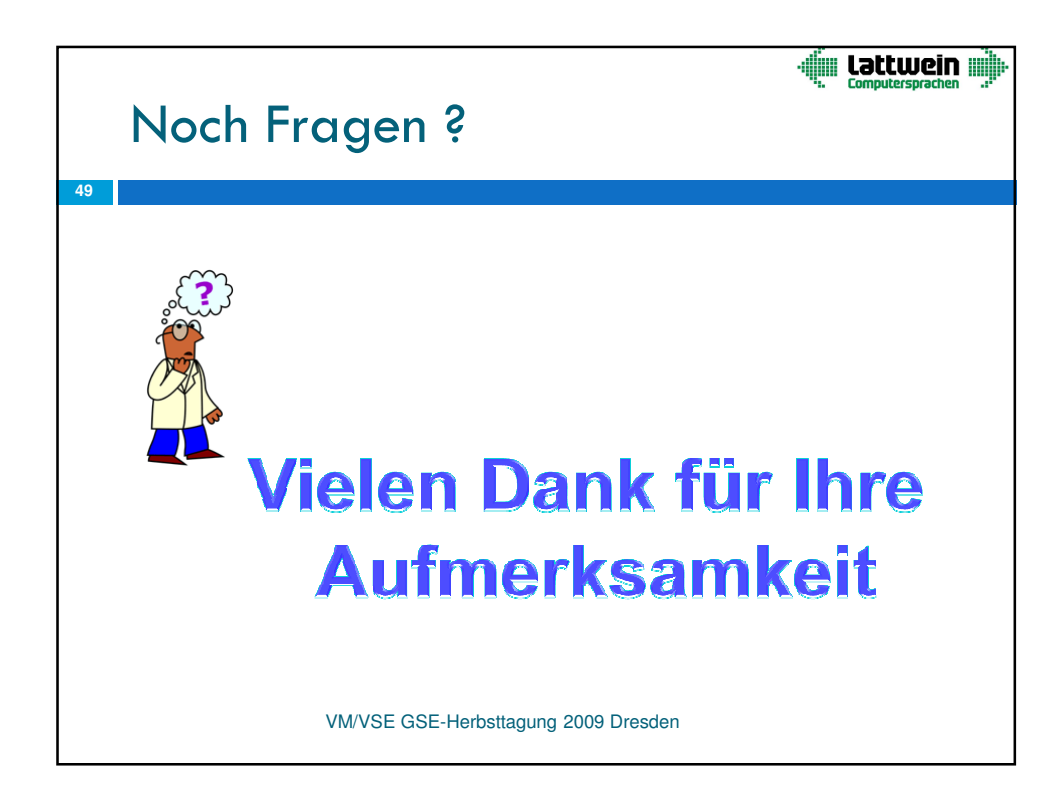